### ФЕДЕРАЛЬНОЕ ГОСУДАРСТВЕННОЕ АВТОНОМНОЕ ОБРАЗОВАТЕЛЬНОЕ УЧРЕЖДЕНИЕ ВЫСШЕГО ОБРАЗОВАНИЯ **«БЕЛГОРОДСКИЙ ГОСУДАРСТВЕННЫЙ НАЦИОНАЛЬНЫЙ ИССЛЕДОВАТЕЛЬСКИЙ УНИВЕРСИТЕТ» ( Н И У « Б е л Г У » )**

# ИНСТИТУТ ИНЖЕНЕРНЫХ ТЕХНОЛОГИЙ И ЕСТЕСТВЕННЫХ НАУК КАФЕДРА ПРИКЛАДНОЙ ИНФОРМАТИКИ И ИНФОРМАЦИОННЫХ ТЕХНОЛОГИЙ

## **СОВЕРШЕНСТВОВАНИЕ ИТ-ИНФРАСТРУКТУРЫ ПРЕДПРИТИЯ НА ПРИМЕРЕ СПК «Колхоз имени Горина»**

Выпускная квалификационная работа обучающегося по направлению подготовки 38.03.05 Бизнес-информатика очной формы обучения, группы 07001423 Беликина Андрея Андреевича

> Научный руководитель старший преподаватель Бестужева О.В.

БЕЛГОРОД 2018

## СОДЕРЖАНИЕ

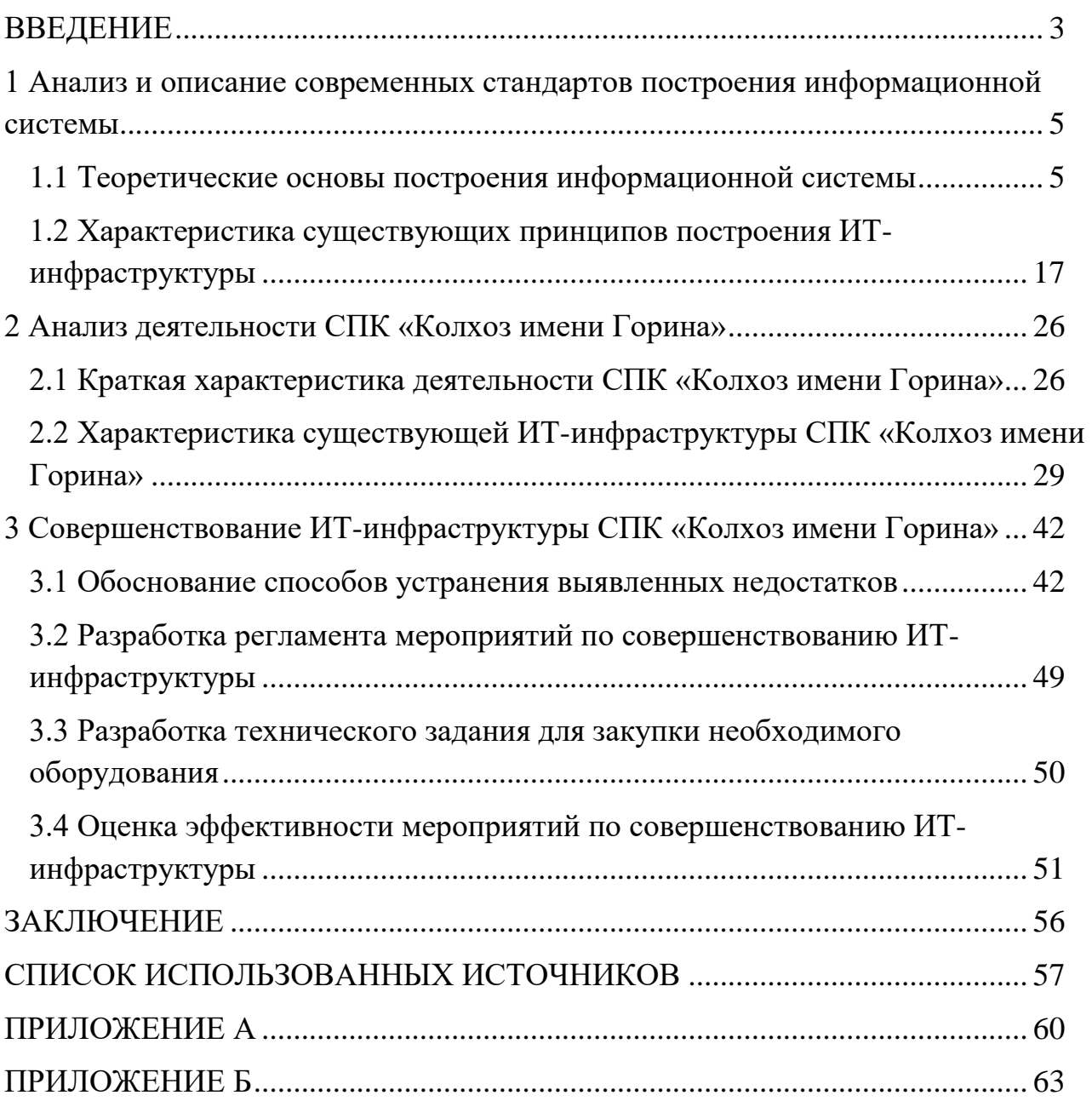

### ВВЕДЕНИЕ

<span id="page-2-0"></span>В настоящий момент работа каждой компании напрямую связана с её возможностью оперативного реагирования на тенденции развития рынка, внутри которого она работает. Для этого она должна функционировать как хорошо отлаженный механизм.

Одним из важнейших факторов, позволяющих компании реагировать на изменения рынка и обеспечивающих управляемость является грамотно выстроенная информационная система, которая в большой степени влияет на скорость и качество принимаемых решений.

От нее зависит то, как организован сбор, обработка, передача и хранение информации, нужной для принятия решений внутри компании, что так же влияет на другой важный фактор – управляемость. При чем с каждым годом, учитывая современные тенденции развития информационных технологий, роль фактора ИТ-инфраструктуры, как важной части информационной системы, только растет.

Актуальность выпускной квалификационной работы заключается в том, что в реалиях сегодняшнего дня от правильной работы имеющейся ИТинфраструктуры предприятия зависит не только ее место на рынке и конкурентоспособность, но функционирование как таковое. По этой же причине необходимо избавлять от недостатков, мешающих правильной работе, уже существующую ИТ-инфраструктуру.

Объектом исследования является СПК «Колхоз имени Горина».

Предметом исследования информационная система СПК «Колхоз имени Горина»

Целью исследования выпускной квалификационной работы является снижение убытков от отказов и задержек в работе сетевой инфраструктуры посредством совершенствования ИТ-инфраструктуры СПК «Колхоз имени Горина».

Для достижения цели поставлены следующие задачи:

 Проанализировать и описать современные стандарты информационной системы, в частности сетевой инфраструктуры;

Проанализировать деятельность СПК «Колхоз имени Горина»;

 Дать характеристику существующей ИТ-инфраструктуры СПК «Колхоз имени Горина»;

Выбрать меры по устранению выявленных недостатков;

 Разработать регламент мероприятий по совершенствованию ИТинфраструктуры;

Разработать техническое задание для закупки оборудования;

<span id="page-3-0"></span> Оценить эффективность мер по совершенствованию ИТинфраструктуры.

## 1 Анализ и описание современных стандартов построения информационной системы

<span id="page-4-0"></span>1.1 Теоретические основы построения информационной системы

ИТ-инфраструктура, как часть информационной системы любой современной компании, представляет собой совокупность различного оборудования, а также программного обеспечения, которая формирует среду для эффективного процесса обмена данными и для работы бизнес-приложений, а именно сетевую инфраструктуру. Когда информационная система организована должным образом, компания будет в состоянии разрешать поставленные задачи.

В основе такой ИС стоит ИТ-инфраструктура. Если в организации работает более одного персонального компьютера, и они не объединены в одну общую сеть - это приводит к возникновению многочисленных проблем. Все они связаны со следующим:

поиск, восстановление и передача информации;

отсутствие возможности удаленного использования данных;

совместная работа с документами;

 подключением к интернету с помощью перефирийного оборудования.

Эти и другие проблемы уменьшают эффективность работы любой организации. Решить эти проблемы может правильная организация и эксплуатация объектов сетевой инфраструктуры. По этой причине руководству организации нужно обратить на это особое внимание.

Основное место в ИТ-инфраструктуре занимает локальная вычислительная сеть. С её помощью объединяются вычислительные и локальные ресурсы и организуется раздельный доступ к ним. Благодаря

локальной сети связываются все компьютерные установки. Она может быть проводной, беспроводной и комбинированной. Такая сеть может располагаться в одном помещении на различных этажах, в разных помещениях, а также на большом расстоянии друг от друга. Для связи всех её пользователей используются специальные устройства – коммутаторы (свитчи) и маршрутизаторы.

Все возможности локальной сети могут использоваться одновременно независимо от того, где находятся рабочие места. С её помощью открывается моментальный доступ к нужной информации, обмен данными и мультимедийными носителями, а также соединение к сети интернет. По этой причине внедрение сетевой инфраструктуры важно для любого предприятия.

Надёжность и производительность локальной сети не важно, будет ли она проводной или беспроводной, зависит и от того, какие в ней применяются технологии, активное оборудование и сетевое ПО. Чтобы правильно и эффективно спроектировать такую сеть, то в обязательном порядке нужно провести анализ информационных потоков вашей организации, с учетом перспективы развития самой инфраструктуры.

Для любой организации правильное построение СИ - это залог безопасного и эффективного использования информации. После формирования базы такой системы, происходит внедрение сетевых сервисов. С их помощью обеспечивается надёжность и доступность всех ресурсов организации. Эффективность ведения бизнеса определяется такими параметрами, как: доступность пользовательских сервисов, систем видео и голосовой связи, а также систем унифицированных коммуникаций.

Также важна защита СИ. Потому как при возникновении ЧС может произойти потеря как самого оборудования, так и информации. Отсутствие специальной программы действий, с помощью которой восстанавливается работоспособность сетевой инфраструктуры, ставит под угрозу продолжение деятельности организации, что является актуальным для предприятий как малого, так и среднего бизнеса. На многих предприятиях планирование

чрезвычайных мероприятий происходит уже на стадии ИТ. В него входит использование горячего запасного оборудования, которое готово моментально включиться в работу при аварийной ситуации. Можно дублировать самые важные данные путем занесения их в специальную базу. Также используется холодное – это устройства, которые можно оперативно подготовлены для тех или иных задач. Это могут быть не подключённые сервера, на которых все готово для работы, программное обеспечение сетевой инфраструктуры. Все это дает возможность без проблем и очень быстро переключиться на исправное оборудование и продолжить работу.

Такая программа сохранения непрерывности любых бизнес-операций и процессов и послеаварийного восстановления является, возможно, самым весомым вкладом ИТ-отдела в работу организации.

Локальная сеть (Local Area Network – LAN) дает возможность совместно использовать файлы, приложения, ПО типа клиент / сервер, пересылать электронную почту, разделять (выделять для совместного использования) принтеры, дисковое пространство, модемы, факсы, накопители CD-ROM, т.е. объединять разрозненные компьютеры в работоспособный «коллектив».

Существует два основных типа локальных сетей, которые основаны на схеме соединения компьютеров,  $-$  клиент / сервер и одноранговая (peer  $-$  to  $$ peer – равный-с-равным) сеть. [1]

В одноранговой любой ПК может соединиться с другим, к которому он подключен. Любой из них может работать как в качестве клиента, так и в качестве сервера. Ниже представлен пример одноранговой сети (рисунок 1.1):

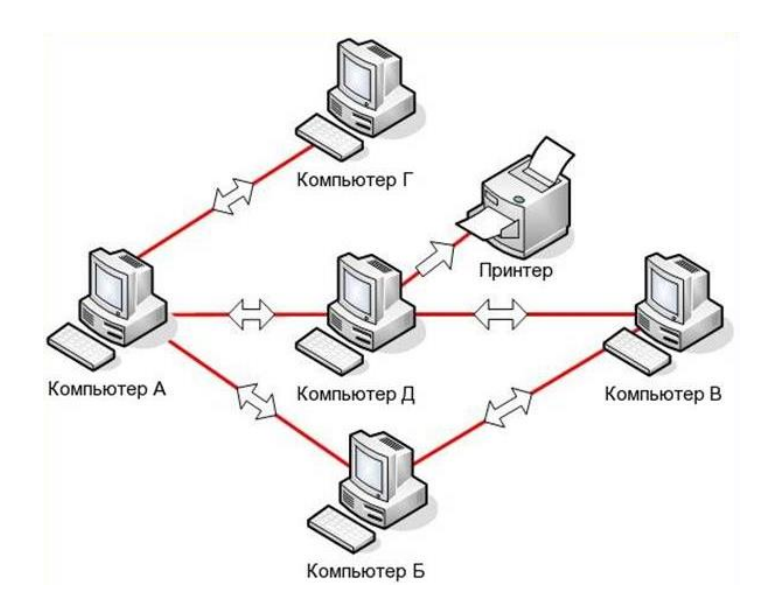

Рисунок 1.1 – Одноранговая сеть

В рамках небольшой группы пользователей одноранговые сети легко обеспечивают разделение данных и периферийных устройств [2]. Но так как администрирование в таких сетях нецентрализованное, обеспечить развитую защиту данных сложно.

Сети же на основе сервера работают эффективно, когда совместно используется большое количество ресурсов и данных. Администратор может управлять защитой данных при наблюдении за работой сети. В таких сетях могут функционировать один или несколько серверов, в зависимости от объема сетевого трафика, количества периферийных устройств и т.д. Например, в одной сети мoгут присутствовать принт-сервер, коммуникационный сервер и сервер баз данных. Сервер выполняет работу по предоставлению своих ресурсов всем клиентским компьютерам сети [4]. Чаще всего он располагается в отдельной охраняемой комнате, потому как именно на нем хранится наиболее важная информация. Остальные компьютеры сети выступают в роли клиентов. Ниже представлены компоненты сети клиент / сервер (рисунок 1.2):

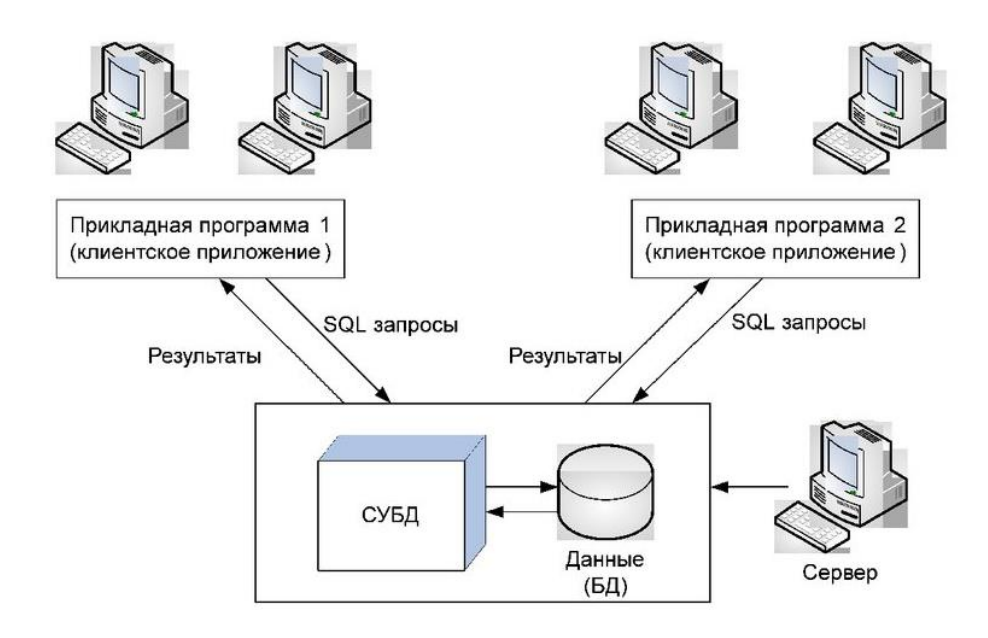

Рисунок 1.2 – Компоненты сети клиент / сервер

В компьютере, который является сервером, установлено больше оперативной памяти, большей емкости жесткий диск, более производительный процессор, чем в клиентском компьютере. Такое оснащение обусловлено тем, что сервер должен одновременно работать с запросами от нескольких клиентов. На сервере устанавливается специальная сетевая операционная система, например, Windows NT Server или Windows 2012 Server. Чаще всего сервер используется для выполнения определенных задач, например, файловый сервер, сервер печати, почтовый сервер и т.д.

Компьютер-клиент – это обычный персональный компьютер с установленной операционной системой Windows и нужным прикладным ПО, который соединяется с сервером или с другими компьютерами локальной сети [3].

Известны также и комбинированные сети, которые объединяют в себе свойства обоих типов сетей. Являются довольно популярными, хотя для эффективной работы они требуют более тщательного планирования, в связи с чем нужна более высокая подготовка пользователей.

| Параметры         | Одноранговые сети     | Сети на основе сервера        |
|-------------------|-----------------------|-------------------------------|
| Масштаб           | He<br>10<br>более     | Ограничены<br>аппаратным      |
|                   | компьютеров           | обеспечением<br>сервера<br>И  |
|                   |                       | сети                          |
| Безопасность      | Вопросы               | Широкая<br>комплексная        |
|                   | безопасности          | защита<br>ресурсов<br>И       |
|                   | решаются              | пользователей                 |
|                   | самостоятельно        |                               |
|                   | пользователем         |                               |
| Администрирование | Каждый                | Администрирование             |
|                   | пользователь          | происходит                    |
|                   | занимается            | централизованно.              |
|                   | администрированием    | Необходим хотя бы один        |
|                   | компьютера.<br>своего | администратор<br>$\mathbf{C}$ |
|                   | требуется<br>He       | соответствующим уровнем       |
|                   | отдельный             | ПОДГОТОВКИ                    |
|                   | администратор         |                               |
|                   |                       |                               |
|                   |                       |                               |

Таблица 1.2 – Характеристика двух основных типов сетей

Существует множество способов построения локальных сетей. Самый простой из них – соединение двух компьютеров через их параллельные или последовательные порты. Однако сеть подразумевает нечто иное, чем кабельное соединение.

Чаще всего компьютеры соединяются в сеть при помощи сетевого адаптера, который представляет собой отдельную плату в разъеме системной платы. Иногда сетевой адаптер может быть интегрирован в системную плату. [6] Все сетевые адаптеры компьютеров соединены кабелем.

Необходимые для построения сетей элементы:

физическое соединение компьютеров;

общий набор правил соединения, называемый протоколом;

программное обеспечение, с помощью которого можно

распределять ресурсы между компьютерами, называемое сетевой операционной системой;

 совместно используемые ресурсы, такие как принтеры и жесткие диски;

 программное обеспечение, с помощью которого можно получить доступ к совместно используемым ресурсам, называемое клиентским.

Под топологией (конфигурацией или структурой) компьютерной сети обычно понимается физическое расположение компьютеров сети относительно друг друга и способ соединения их линиями связи. Понятие топология относится, прежде всего, к локальным сетям, в которых структуру связей можно легко проследить. В глобальных сетях структура связей обычно скрыта от пользователей и не слишком важна, потому как каждый сеанс связи может происходить по собственному пути. [7]

Топология диктует требования к оборудованию, тип используемого кабеля, возможные и наиболее удобные из них методы управления обменом, надежность работы, возможности расширения сети.

Существует четыре основных топологии сети:

 Шина, в рамках которой все компьютеры параллельно подключаются к одной линии связи и информация от каждого компьютера одновременно передается всем остальным компьютерам [9]. Сетевая топология «шина» представлена ниже (рисунок 1.3):

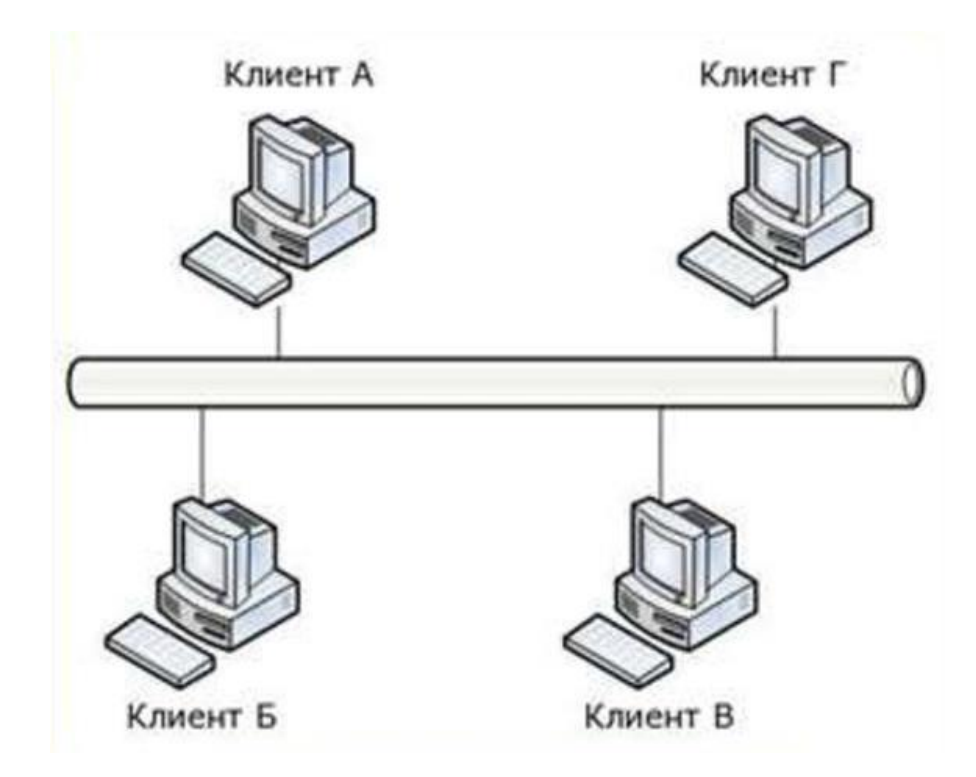

Рисунок 1.3 – Сетевая топология «шина»

 «Звезда», при использовании которой каждый компьютер подключается к специальному концентратору (хабу). Ее преимущество заключается в устойчивости к повреждениям кабеля – при его обрыве перестает работать только один из узлов сети и поиск повреждения значительно упрощается. В качестве недостатка можно выделить более высокую стоимость [10]. Сетевая топология «звезда» представлена ниже (рисунок 1.4):

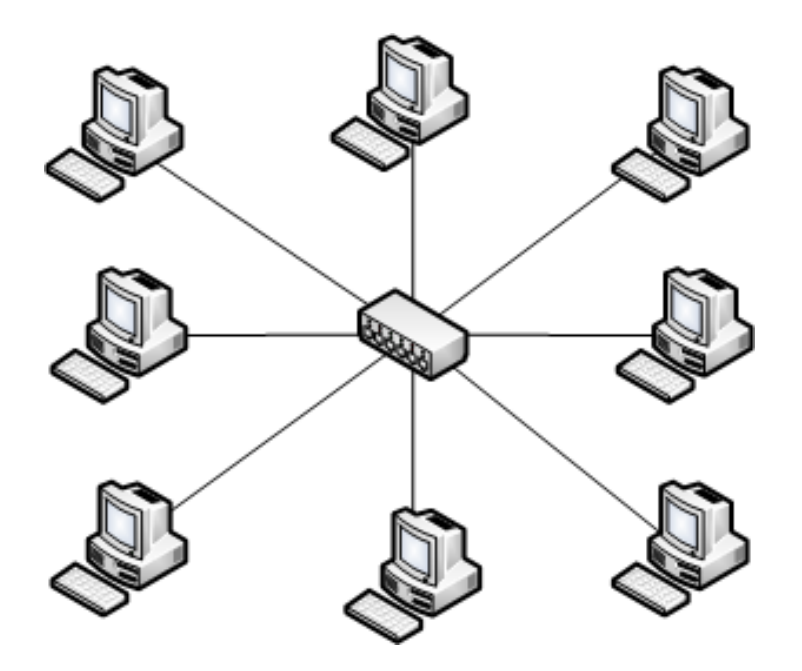

Рисунок 1.4 – Сетевая топология «звезда»

 «Кольцо», при которой каждый компьютер передает информацию всегда только одному компьютеру, который является следующим в цепочке, а получает информацию от предыдущего в цепочке компьютера, и эта цепочка замкнута в «кольцо». Сетевая топология «кольцо» представлена ниже (рисунок  $1.5$ :

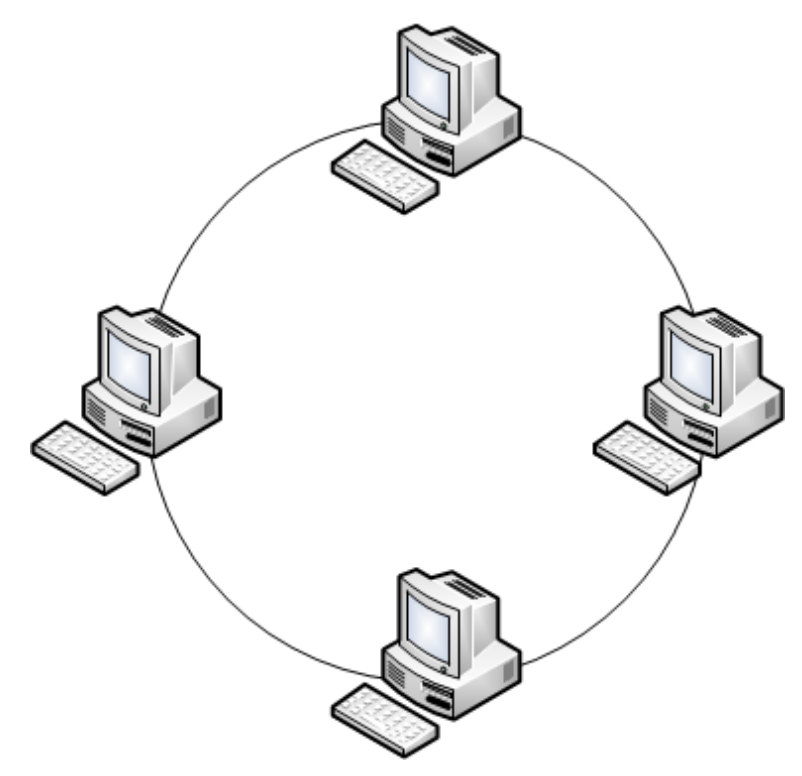

Рисунок 1.5 – Сетевая топология «кольцо»

 Иерархическая – каждое устройство управляет устройствами, которые находятся ниже в иерархии. Иерархическая топология представлена ниже (рисунок 1.6):

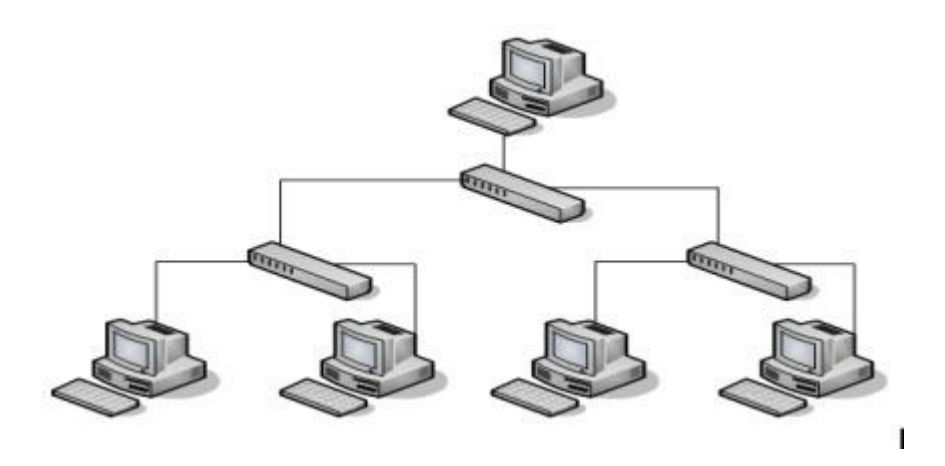

Рисунок 1.6 – Сетевая топология «Иерархическая»

Методология OSI (базовая эталонная модель взаимодействия открытых систем). Сетевая модель стека сетевых протоколов OSI/ISO.

Именно модель взаимодействия открытых систем помогает сетевым устройствам, использующим различные методы общения, понимать друг друга.

Введена в 1984 году как концептуальная основа, которая разделила [процесс отправки данных](http://nastroyvse.ru/devices/ruter/kak-otkryt-porty-na-routere.html) во всемирной паутине на семь несложных этапов:

- физический;
- канальный;
- сетевой;
- транспортный;
- сеансовый;
- представительский;
- прикладной.

Каждый из уровней знаменует собой определенный этап [отправки](http://nastroyvse.ru/devices/mog/vpi-i-vci-nastrojka.html)  [сетевого сообщения.](http://nastroyvse.ru/devices/mog/vpi-i-vci-nastrojka.html) Все шаги последовательны, что позволяет функциям выполняться независимо и без информации о состоянии на предшествующем

этапе. Единственная важная составляющая — способ получения данных с предыдущего шага, и то, каким образом передается информация на последующий шаг.

Главная задача физического уровня — передача битов через физические каналы связи. Физические каналы связи — устройства для передачи и приёма информационных сигналов, такие как: оптоволокно, коаксиальный кабель, витая пара или беспроводная связь. Первый этап характеризуется средой передачи данных: защитой от помех, полосой пропускания, волновым сопротивлением. Так же задаются качества электрических конечных сигналов (вид кодирования, уровни напряжения и скорость передачи сигнала) и подводятся к стандартным типам разъёмов, назначаются контактные соединения. Функции физического этапа осуществляются на каждом устройстве, подключённом к сети. Например, сетевой адаптер реализовывает эти функции со стороны компьютера.

На канальном уровне связываются абстрактный адрес устройства с физическим устройством, проверяется доступность среды передачи. Биты переформируются в наборы — кадры. Основная задача канального уровня выявление и правка ошибок. Для корректной передачи перед и после кадра вставляются специализированные последовательности битов и добавляется [высчитанная контрольная сумма.](http://nastroyvse.ru/devices/ruter/chto-takoe-mtu-v-routere.html) Когда кадр достигает адресата, вновь высчитывается контрольная сумма, уже прибывших данных, если она совпадает с контрольной суммой в кадре, кадр признаётся правильным. В противном случае появляется ошибка несоответствия, которая исправляется с помощью повторной передачи информации. Канальный этап делает возможным передачу информации благодаря специальной структуре связей. Через протоколы канального уровня функционируют шины, мосты, коммутаторы. Функции канального этапа в компьютере исполняют сетевые адаптеры и драйверы к ним.

В стандартной практике функций канального этапа недостаточно для высококачественной передачи информации. Спецификации второго шага могут

передавать данные только между узлами с одинаковой топологией. Поэтому возникает необходимость в сетевом уровне. Нужно образовать объединённую транспортную систему с разветвлённой структурой для нескольких сетей, обладающих разной структурой и различными методами передачи данных. Третий шаг обрабатывает интернет-протокол и исполняет функцию маршрутизатора: поиск наилучшего пути для информации. Маршрутизатор устройство, собирающее данные о структуре межсетевых соединений и передающее пакеты в сеть назначения (транзитные передачи — хопы). Протоколы третьего этапа разбиваются на сетевые, маршрутизации или разрешения адресов: ICMP, IPSec, ARP и BGP.

Для того, чтобы данные смогли дойти до приложений и верхних уровней стека, необходим транспортный уровень, который обеспечивает надёжность передачи информации. Значатся пять классов услуг транспортного этапа. Они различаются по срочности, осуществимости восстановления прерванной связи, способности обнаружить и исправить ошибки передачи, такие как потеря или дублирование пакетов. Если [качество каналов транспортировки](http://nastroyvse.ru/net/vayfay/pomenyat-kanaly-wi-fi.html) связи высокое, то адекватным выбором является облегчённый сервис. Когда каналы связи с самого начала работают небезопасно, то обычно прибегают к развитому сервису, обеспечивающему максимальные возможности для поиска и решения проблем (контроль поставки данных, тайм-ауты доставки). Первые четыре уровня объединяются и называются транспортной подсистемой.

Сеансовый уровень помогает регулировать диалоги. Нельзя, чтобы он был синхронным или собеседники имели возможность прерывать друг друга. Сеансовый уровень запоминает активную сторону в конкретный момент и синхронизирует информацию, согласовывая и поддерживая соединения между устройствами. Этот уровень позволяют вернуться к контрольной точке при длинной пересылке без необходимости начинать всё заново. Также на пятом этапе есть возможность прекращения соединения после завершения обмена информацией.

Прикладной уровень в рамках методологии и первый в случае, если программа отправляет данные посредством сети. Состоит из наборов спецификаций, через которые юзер [получает доступ к файлам,](http://nastroyvse.ru/opersys/win/windows-s-fleshki-cherez-bios.html) web-страницам. Во время отправки сообщения по почте именно на прикладном уровне выбирается удобный протокол.

После рассмотрения теоретических основ было установлено, что ИТинфраструктура, являясь частью информационной системы предприятия, по праву считается не просто фундаментом для работы любой современной компании, она в данный момент становится важным активом, двигающим бизнес.

## <span id="page-16-0"></span>1.2 Характеристика существующих принципов построения ИТинфраструктуры

Протокол TCP/IP (Transmission Control Protocol/Internet Protocol) – это имя сетевого протокола, используемого в Internet. TCP является протоколом транспортного уровня, IP определяет протокол сетевого уровня, который отвечает за передачу блоков данных. TCP/IP – это целый набор протоколов Internet и транспортных протоколов, который включает в себя File Transfer Protocol (FTP), Terminal Emulation (Telnet) и Simple Transfer Protocol (SMTP). TCP/IP был разработан U.S. Department of Defense в 1970 году в качестве платформы и средства взаимодействия аппаратного обеспечения различных типов. Основные преимущества протокола TCP/IP:

 Независимость от типа аппаратного обеспечения или программной среды. Может использоваться в сетях любых типов;

 Абсолютная адресация. Протокол обеспечивает уникальную идентификацию для каждого компьютера, который входит в сеть;

 Открытые стандарты. Требования протокола доступны и рядовым пользователям, и разработчикам, и предложения по изменению стандарта могут быть выдвинуты кем угодно;

 Протоколы приложений. Протоколы TCP/IP могут обеспечивать взаимодействие несовместимых систем. Например, высокоуровневые протоколы FTP и TELNET становятся распространенными на любой платформе.

Долгое время протокол использовался только в сетях UNIX, но быстрый рост Internet позволил применить его почти во всех видах локальных компьютерных сетей. Сетевые администраторы могут использовать TCP/IP в своих сетевых операционных системах, для уменьшения количества проблем с потоками данных. Стало возможным использовать в одной сети несколько протоколов [9].

FTP (File Transfer Protocol) — протокол передачи файлов для обмена файлами по TCP/IP сетям между клиентом и сервером. Был разработан до появления TCP/IP и HTTP, но до сих пор актуален для подключения к удаленным серверам и обмена файлами.

Данный протокол с помощью различных сетевых соединений передает команды и файлы между клиентом и сервером. FTP-сервер — компьютер со специальным ПО, который ожидает внешнего подключения от других компьютеров [11].

FTP клиент является программой, которая пытается произвести соединение с серверным компьютером, обычно к порту под номером 21. После успешного подключения к FTP-серверу, можно совершать всевозможные операции с данными, находящимися на нем, такие как: просмотр содержимого каталогов, загрузка на- и скачивание файлов с- FTP сервера, смена имени, назначение права доступа, удаление файла с сервера и т.д.

Соединение с FTP сервером может проходить с помощью авторизации, при которой предоставляются данные для входа, а также анонимно, если FTP сервер позволяет это сделать [12].

Основное назначение FTP протокола – это загрузка файлов и их скачивание с удаленного сервера. Чтобы передать файлы в пассивном режиме инициируется соединение FTP-клиентом из необходимого диапазона портов к порту сервера. В активном режиме FTP-сервер подключается порта 20 к определенному порту, который был сообщен клиентом. Отличие между режимами в том, с какой стороны инициализируется соединение для передачи файлов.

Сетевая архитектура Ethernet 22 мая 1973 г. Сеть получила имя Ethernet, основывалась на толстом коаксиальном кабеле и могла обеспечить скорость передачи данных в 2,94 Мбит/с.

После выхода первых изделий, в июне 1983 г. IEEE утвердил стандарты Ethernet 802.3 и Ethernet 10Base5.При реализации использовался «толстый» коаксиальный кабель, а каждый узел сети подключался при помощи отдельного трансивера. Такая реализация отталкивала своей дороговизной. Дешевой альтернативой с применением более тонкого коаксиального кабеля, оказался 10Base2. Станциям уже не требовался отдельный трансивер для подключения к кабелю. В таком виде Ehternet начал распространяться в СССР. Главными его плюсами была простота развертывания и минимальное количество активного сетевого оборудования. Но он не был лишен недостатков. Во время подключения новых станций было необходимо останавливать работу всей сети, что требовало высокий профессионализм технического персонала.

Последующим этапом развития Ethernet стало создание стандарта 10Base-T, утвержденный в сентябре 1990 г. IEEE, который предусматривал неэкранированную витую пару (Unshielded Twisted Pair – UTP) в качестве среды передачи. В 10Base-T была использована топология «звезда», в которой каждая станция соединялась с центральным концентратором (hub). Такой вариант реализации позволил не прерывать работу сети во время подключения новых станций и ограничить поиск обрывов проводки до линии концентраторстанция. Для производителей стало возможным встраивание в концентраторы средств мониторинга и управления сетью.

Спецификация Ethernet 10Base5 предусматривает выполнение следующих условий. Спецификация Ethernet 10Base5 представлена ниже (рисунок 1.7):

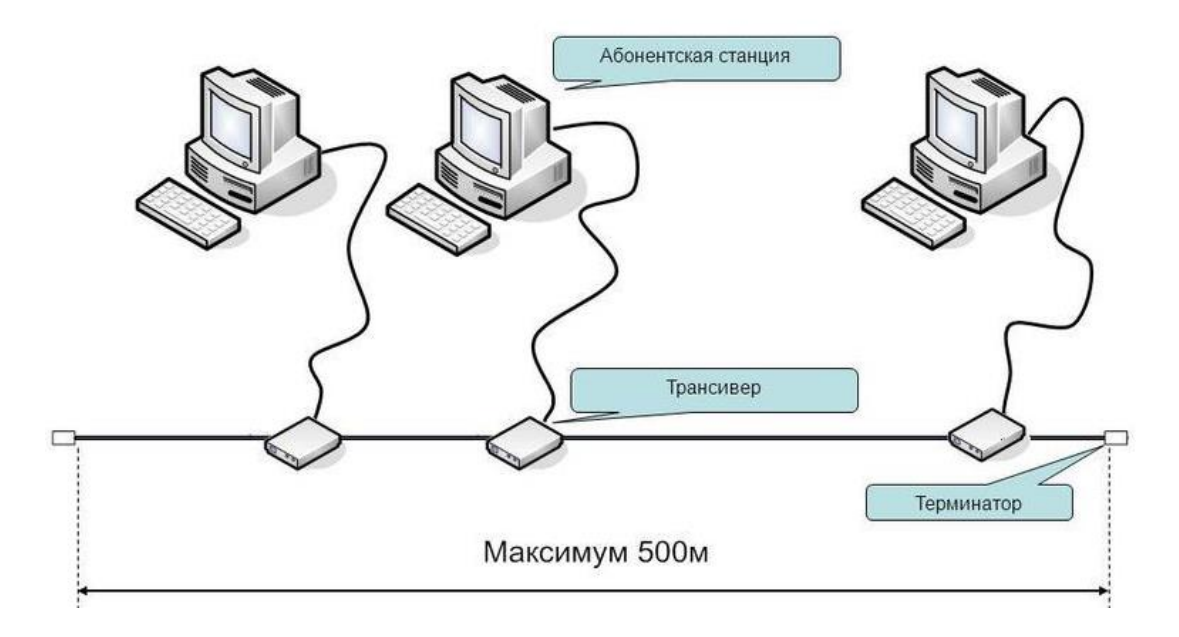

Рисунок 1.7 – Ethernet 10Base5

Среда передачи – «толстый» около 12 мм в диаметре коаксиальный кабель (RG-8 или RG-11) с сопротивлением 50 Ом. Длина кабеля между соседними станциями составляет от 2,5 м. Максимальная длина сегмента сети не более 500 метров. Длина всех кабелей в сегментах должна быть не более 2,500 метров. Общее число узлов на один сегмент сети должно быть не больше 100.Сегмент заканчивается терминаторами, один из которых должен быть заземлен [13].

Ответвительные кабели могут иметь сколь угодно короткую длину, но при этом расстояние от трансивера до адаптера не должно быть более 50 метров. В лучшем случае расстояние между соседними станциями должно быть кратно 2,5 метрам.

Основные преимущества 10Base5:

- большая длина сегмента;
- хорошая помехозащищенность кабеля;
- высокое напряжение изоляции трансивера.

Благодаря им «толстый» Ethernet, в основном, применялся для прокладки базовых сегментов (Backbone). На данный момент этот стандарт практически вытеснен более дешевыми и производительными реализациями Ethernet.

Сеть Ethernet 10Base2, также иногда называемая «тонкой Ethernet» или Thinnet из-за особенности применяемого кабеля. Является одной из самых простых в установке и недорогих типов сетей.

Топология сети – общая шина. При использовании такой сети кабель прокладывается вдоль маршрута с размещенными рабочими станциями, которые подключаются к сегменту с помощью Т-коннекторов. Отрезки сети, которые соединяют соседние станции, подключаются к T-коннекторам с помощью BNC-разъемов. Чтобы соединить два отрезка кабеля применяют Iконнекторы. В сети может быть не более 1024 станций. Сейчас 10base2 применяется в домашних сетях. Спецификация Ethernet 10Base2 представлена ниже (рисунок 1.8):

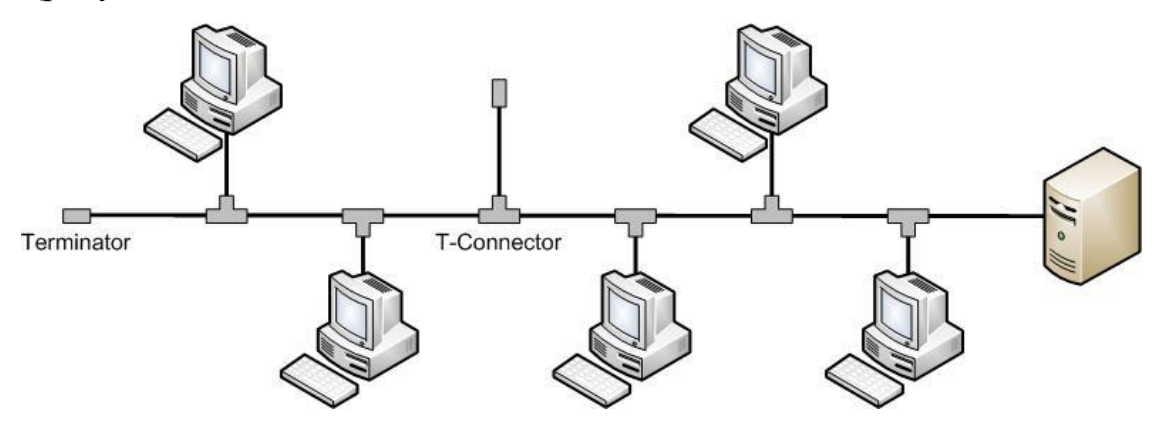

Рисунок 1.8 – Ethernet 10Base2

Ограничения по спецификации Ethernet 10Base2 (рис. 1.8):

 Среда передачи – «тонкий» (около 6 мм в диаметре) коаксиальный кабель (RG-58 различных модификаций) с волновым сопротивлением 50 Ом. [15]

Длина кабеля между соседними станциями не менее 0,5 м;

Максимальная длина сегмента сети не более 185 метров;

 Общая длина всех кабелей в сегментах (соединенных через повторители) не более 925 метров;

Общее число узлов на один сегмент сети не более 30;

 Сегмент оканчивается терминаторами, один из которых заземляется;

Ответвления от сегмента недопустимы;

Правило 5–4–3 построения сетей, которые используют физическую топологию «общая шина», при котором может быть задействовано не более 5 сегментов сети, которые могут объединяться не более чем 4-мя повторителями. При этом станции могут подключаться не более чем к 3-м сегментам, а остальные 2 используются для увеличения общей длины сети.

Ограничения Ethernet 10Base-T:

 Среда передачи – неэкранированный кабель на основе витой пары (UTP – Unshielded Twisted Pair) категории 3 и выше. При этом задействуются 2 пары – на прием и передачу.

Физическая топология «звезда»;

Длина кабеля между станцией и концентратором не более 100 м;

Максимальный диаметр сети не более 500 метров;

Число станций в сети не более 1024.

В сети 10Base-Т термином «сегмент» обозначают соединение станцияконцентратор. Использование 10Base-T несет дополнительные расходы из-за необходимости наличия концентратора и большим количеством кабеля, которые компенсируются большей надежностью и удобством эксплуатации. Индикаторы, имеющиеся даже у самых простых концентраторов, дают возможность провести быстрый поиск неисправного кабеля. Управляемые модели концентраторов могут проводить мониторинг и управлять сетью. Для оконцовки кабеля используют восьмиконтактные разъемы и розетки RJ-45. Спецификация 10Base-Т представлена ниже (рисунок 1.9):

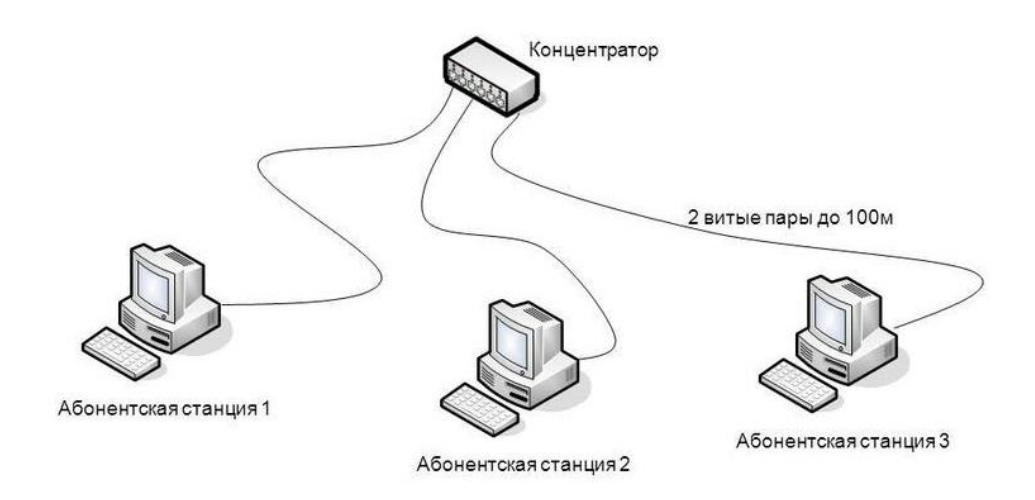

Рисунок 1.9 –Ethernet 10Base – Т

Правила построения сетей, использующих физическую топологию «звезда».

Правило 5–4–3 можно интерпретировать в этом случае следующим образом. Каскадом могут объединяться не более чем 4 концентратора. «Дерево» концентраторов в каскадной модели должно быть построено так, чтобы между двумя любыми станциями в сети было не более 4-х концентраторов. В смешанных сетях могут появиться исключения из этого правила – когда один из хабов поддерживает как витую пару, так и оптоволоконный кабель. В таком случае допустимое число каскадируемых концентраторов увеличивается до 5.

Стандарт 10Base-F. Средой передачи данных стандарта 10Base-F является оптоволокно. В стандарте повторяется топология и функциональные элементы 10Base-T, так же присутствует концентратор, к портам которого при помощи кабеля подключаются сетевые адаптеры станций. Для того, чтобы соединить адаптер с повторителем используют два оптоволокна –на приемпередачу.

Сегодня применяется несколько разновидностей 10Base-F. Первым стандартом использования оптоволокна в сетях Ethernet был FOIRL (Fiber Optic Inter-Repeater Link). Ограничение длины оптоволоконных линий между

повторителями составляет 1 км при общей длине сети, не превышающей 2,5 км. Максимальное количество повторителей – 4.

В стандарте 10Base-FL, который используется для соединения станций с концентратором. Длина сегмента оптоволокна ограничена 2-мя километрами, при общей длине сети не более 2,5 км. Максимальное количество повторителей также составляет 4. Ограничения длин кабелей актуальны при использовании многомодового кабеля. Применение одномодового кабеля дает возможность прокладывать сегменты длиной до 20 км.

Существует также стандарт 10Base-FB, для магистрального соединения повторителей. Ограничение на длину сегмента – 2 км при общей длине сети 2,74 км. Максимальное число повторителей – не больше 5. 10Base-FB способны обнаружить отказы основных портов и осуществлять переход, в таком случае на резервные посредством обмена специальными сигналами, отличающихся от сигналов передачи данных.

Стандарты 10Base-FL и 10Base-FB не совместимы между собой. Дешевизна оборудования 10Base-FL позволила ему обогнать по широте применения волоконно-оптические сети других стандартов.

Одна из особенностей оптоволоконных кабелей это их оконцовка, которая проводится сложнее, чем оконцовка медных. Для этого нужно точно совместить оси светопроводящего материала – волокна и коннекторы. Типы коннекторов отличаются друг от друга размером и формой направляющего ободка. В настоящее время используются коннекторы типа SC (square crosssection), с ободком квадратного сечения. Для надежного закрепления коннектора используется технология «push-pull», закрепляющая коннектор в гнезде защелкиванием. Коннекторы типа SC применяются как в локальных сетях, так и в телекоммуникационных системах и в сетях кабельного телевидения.

Отдельной проблемой является соединение оптических волокон. Оно достигается сваркой волокон, которая требует наличия специального оборудования и навыков.

Область применения оптоволокна в сетях Ethernet – это магистральные каналы, соединения между зданиями, а также в случае отсутствия возможности применения медных кабелей по причине больших расстояний или сильных электромагнитных помех на участке прокладки кабеля. На сегодняшний день стандарт 10Base-F вытесняется более скоростными стандартами Ethernet, использующими оптоволоконный кабель.

<span id="page-24-0"></span>В рамках раздела были рассмотрены существующие принципы и аспекты сетевой инфраструктуры, дана их характеристика и сравнительная оценка.

### 2 Анализ деятельности СПК «Колхоз имени Горина»

### <span id="page-25-0"></span>2.1 Краткая характеристика деятельности СПК «Колхоз имени Горина»

СПК «Колхоз имени Горина» (до 2014 года колхоз имени Фрунзе) работает с 22 марта 1994 г. И является многопрофильным, высокорентабельным, динамично развивающимся агропредприятием белгородского района. Входит в состав компании «Горин Продукт», вместе с Торговым домом «Горин Продукт» и мясоперерабатывающим комбинатом. Колхоз занимает место участника Национального Реестра «Ведущие агропромышленные и сельскохозяйственные организации России». В рейтинге «Лига Лучших предприятий России» получил статус «Предприятие года 2015 в России». Председателю колхоза Товстяк Владимиру Васильеву присвоено звание «Руководитель года 2015 в России».

Компания находится по юридическому адресу 308581, Белгородская область, Белгородский район, село Бессоновка, Партизанская улица, 6а. С мая 2014 года председателем колхоза является Товстяк Владимир Васильевич, профессор, доктор физико-математических наук. Учредителями являются 11 физических лиц. СПК «Колхоз имени Горина» имеет 1 лицензию, уставный капитал размером 3 млд рублей. Основной вид деятельности компании - это разведение свиней, также помимо этого зарегистрированы еще 16 дополнительных видов деятельности, в том числе - выращивание зерновых, зернобобовых культур и т.д.

На сегодняшний день СПК «Колхоз имени Горина» является крупным многоотраслевым хозяйством, которое специализируется на производстве свинины, с развитым молочным животноводством и производством сахарной свеклы. Остальные направления деятельности осуществляются для повышения рентабельности производства. Так, в активе организации имеется более 17

тысяч гектаров пашни, комбикормовый завод, строительный цех, автопарк из 175 автомобилей различного назначения.

Благодаря развитому растениеводству, организация имеет возможность полного обеспечения кормами потребностей своей животноводческой отрасли. Выращивание зерновых, кормовых и технических культур поставлено в организации на высоком уровне. На собственном комбикормовом заводе мощностью 46000 тонн готового продукта в год производятся сбалансированные комбинированные корма по девяти рецептам для всех половозрастных групп животных. На заводе создан цех премиксов, где происходит обогащение комбикорма биологически активными веществами. Также, чтобы улучшить качество кормов и увеличения производительности была реконструирована линия экструдирования с устройством охлаждения.

Выстроенная система ведения хозяйства дает возможность ежегодно наращивать объемы производства сельскохозяйственной продукции, стабильно повышать эффективность, укреплять материально-техническую базу.

В настоящий момент в организации разработана концепция развития на 2015-2020 годы, в которой главная идея- это дальнейшая реализация идеи губернатора Белгородской области Савченко Евгения Степановича и Горина Василия Яковлевича по созданию социально-экономического кластера нового формата, конкурентоспособного в рыночных условиях, с максимально качественной переработкой сырья, высоким уровнем рентабельности, соответствующем современным мировым стандартам.

Основополагающая идея концепции – это дальнейшее расширение производства посредством территорий.

Расширение производства подразумевает серьезную модернизацию и развитие всех отраслей производства организации при помощи использования новых технологий и улучшения существующих. Особое внимание уделяется связи производства организации с наукой, разработкой перспективных направлений и научно обоснованных программ для работы всех отраслей и подразделений хозяйства. Подписано соглашение о совместной научно-

производственной и учебной деятельности Белгородского государственного аграрного университета имени В.Я. Горина и СПК «Колхоз имени Горина», которое делает возможным проведение взаимовыгодных исследований в науке и производстве, а также улучшение подготовки кадров для сельского хозяйства.

Еще в советские годы в колхозе имени Фрунзе был выбран интенсивный принцип ведения сельского хозяйства, когда рост производства обеспечивается повышением качественных, а не количественных показателей. Планомерным увеличением урожайности и продуктивности за счет внедрения и использования новейших технологий, хозяйству до сих пор удается обеспечивать себе передовые позиции и успешно конкурировать с крупными агрохолдингами. В организации используется идея замкнутого продовольственного цикла, что применительно к хозяйству означает выращивание всех нужных зерновых и кормовых культур, производство комбикормов, производство мяса и молока высокого качества на основе современных технологий, глубокую переработку этих продуктов и фирменную торговлю, в том числе с помощью собственной торговой сети.

<span id="page-27-0"></span>Был проведен анализ деятельности СПК «Колхоз имени Горина», хозяйственно-экономических показателей, которые характеризуют ее, как прибыльную и обеспечивающую дальнейшее расширении производства.

## 2.2 Характеристика существующей ИТ-инфраструктуры СПК «Колхоз имени Горина»

Организационная структура административных и производственных подразделений СПК «Колхоз имени Горина» включает в себя:

Администрация;

- Комбикормовый завод;
- Дом молодежи;
- Мясокомбинат.

Работа и взаимодействие перечисленных подразделений в рамках локальной вычислительной сети представлены на рисунке 2.1:

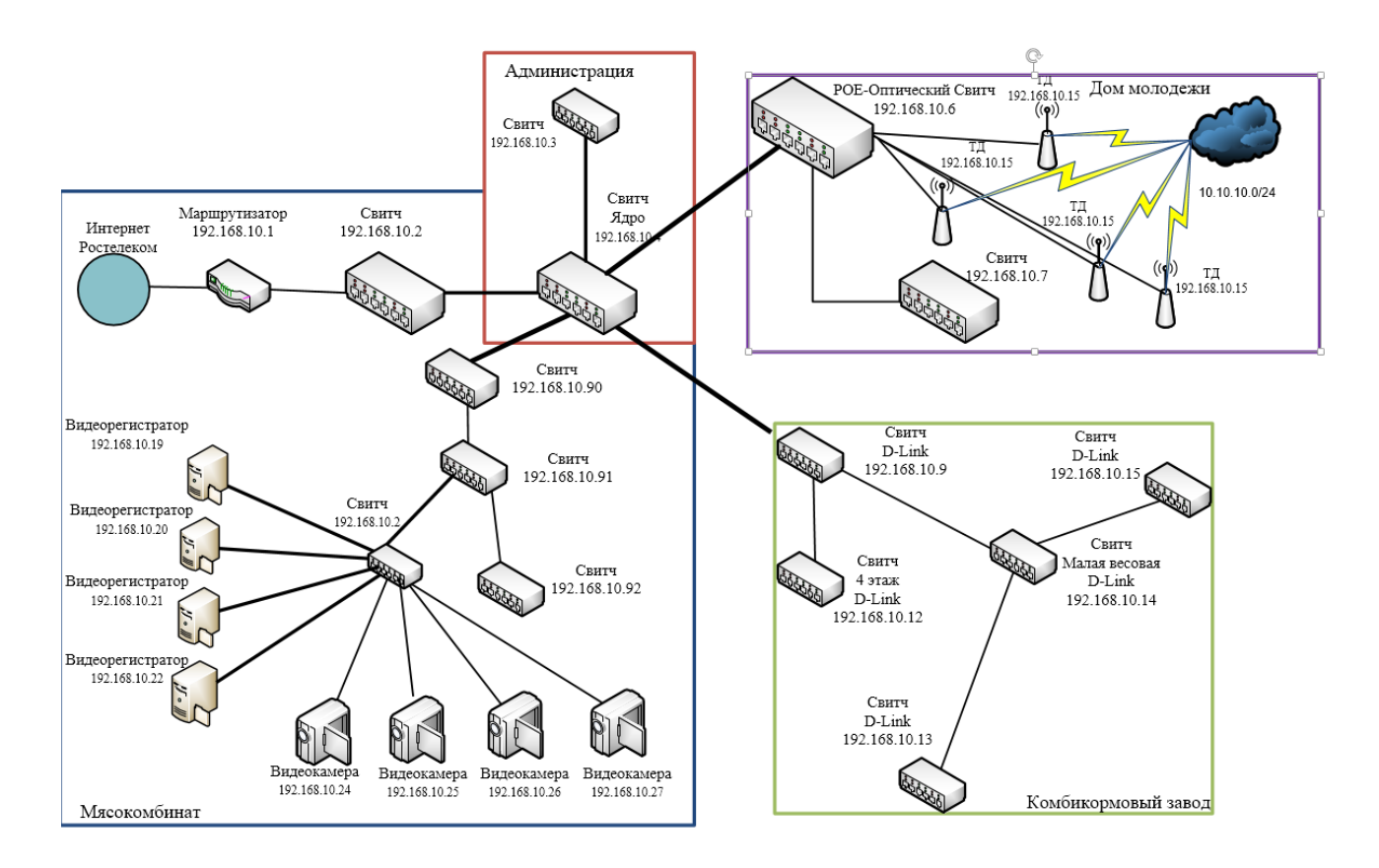

Рисунок 2.1 – Схема ЛВС СПК «Колхоз имени Горина»

Для связи и функционирования подразделений организации между собой и их работы в сети используется такое сетевое аппаратное обеспечение,

как коммутаторы, маршрутизаторы, WLAN, видеорегистраторы и ip-камеры для ведения видеонаблюдения.

ЛВС СПК «Колхоз имени Горина» строится по топологии типа «дерево», которая позволила соединить несколько концентраторов между собой связями типа "звезда". Сетевое оборудование, обеспечивающее функционирование сети, состоит их аппаратных решений различных вендоровпроизводителей. Так в рамках сети СПК «Колхоз имени Горина» могут одновременно работать маршрутизаторы/свитчи от таких вендоров, как D-Link, ZyXEL.

Существующая на сегодняшний день в СПК «Колхоз имени Горина» ЛВС позволяет обеспечить работоспособность включенных в нее рабочих мест подразделений и ключевых элементов. Пользователь на своем рабочем месте может обмениваться и получать актуальную рабочую информацию независимо от того, как далеко он находится от общей базы или других пользователей. Наряду с этим обеспечивается совместное использование машинных ресурсов и доступ к периферийным устройствам, например, к быстродействующим сетевым принтерам. Также она дает возможность при отказе одной ЭВМ передать выполнение ее функций другой.

Далее рассмотрены минусы сетевой инфраструктуры.

К первому недостатку относится мультивендорность используемого в сети аппаратного обеспечения. Как отмечалось ранее, оно может быть от разных производителей. Это приводит к проблемам долгой настройки оборудования при необходимости из-за использования ими для решения одинаковых задач различных прошивок и интерфейсов. Например, по этой причине возникают трудности в настройке сети WLAN организации из-за разных подходов к ее реализации у различных вендоров оборудования.

Ко второму недостатку можно отнести большое количество широковещательного трафика. Из-за него может замедлиться или вовсе остановиться работа одного или нескольких сегментов сети. Самое сильное влияние на это оказывает система видеонаблюдения «Мясокомбината», которая

сама по себе является источником большого количества данных, которое может кратно возрасти, если к нему прибавится широковещательный трафик от элементов внутри подразделения «Мясокомбината» или других подразделений сети.

Пропускная способность каналов Свитча-ядра и «Мясокомбината», на которые широковещательный трафик оказывает самое большое влияние, составляет 1 Гбит/сек и 650 Мбит/сек соответственно.

Влияние трафика и запросов, обрабатываемых коммутатором, на нагрузку канала подразделения «Мясокомбинат» представлено на рисунке 2.2.

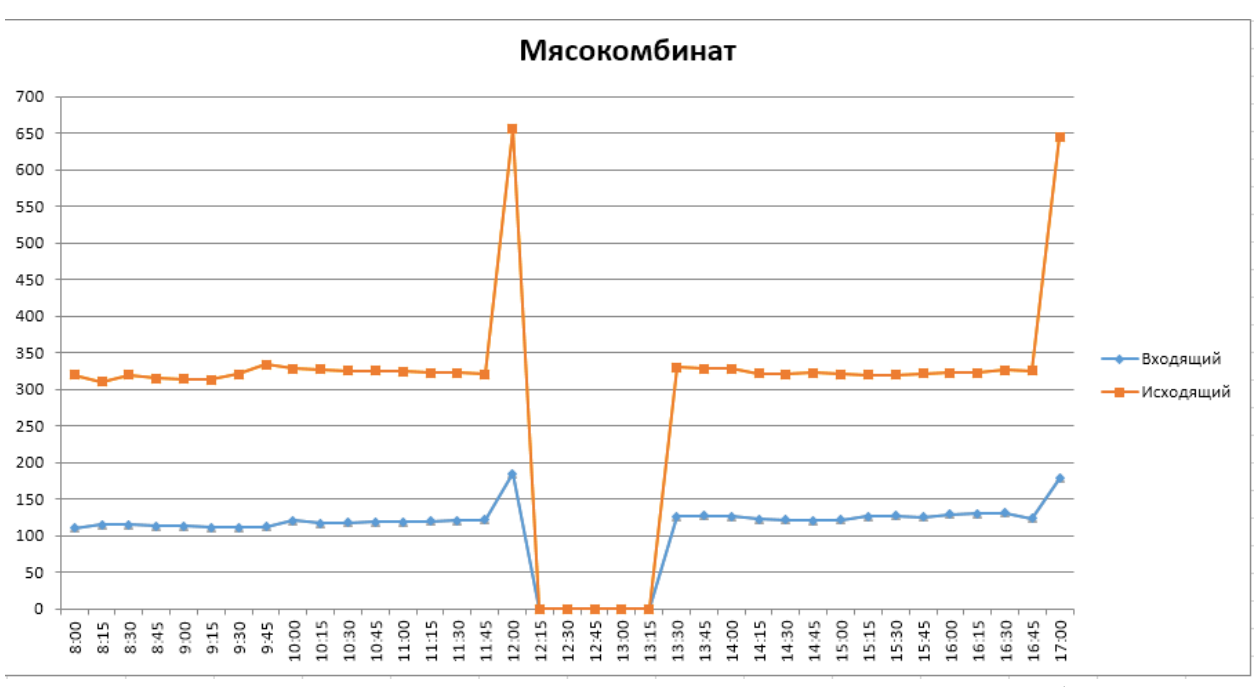

Рисунок 2.2 – Нагрузка канала подразделения «Мясокомбинат»

Как видно из рисунка, большой объем широковещательного трафика и данных системы видеонаблюдения спровоцировал высокую нагрузку на канал подразделения, превышающую пропускную способность оборудования, что привело к остановке работы сети подразделения на несколько часов. При подобных ситуациях в течение месяца и были зафиксированы убытки.

Данные графика взяты из сводной таблицы загрузки канала в день, когда фиксировались отказы сети, которые представлены в таблице 2.1:

| 8:00  | 320              |
|-------|------------------|
| 8:15  | 310              |
| 8:30  | 320              |
| 8:45  | 315              |
| 9:00  | 314              |
| 9:15  | 313              |
|       | 321              |
| 9:45  | 334              |
| 10:00 | 328              |
| 10:15 | 327              |
| 10:30 | 325              |
| 10:45 | 325              |
| 11:00 | 324              |
| 11:15 | 323              |
| 11:30 | 323              |
| 11:45 | 321              |
| 12:00 | 655              |
| 12:15 | $\boldsymbol{0}$ |
| 12:30 | $\overline{0}$   |
| 12:45 | $\boldsymbol{0}$ |
| 13:00 | $\boldsymbol{0}$ |
| 13:15 | $\boldsymbol{0}$ |
| 13:30 | 330              |
| 13:45 | 328              |
| 14:00 | 328              |
| 14:15 | 322              |
| 14:30 | 321              |
| 14:45 | 323              |
| 15:00 | 321              |
| 15:15 | 320              |
| 15:30 | 320              |
| 15:45 | 322              |
| 16:00 | 323              |
| 16:15 | 323              |
| 16:30 | 326              |
| 16:45 | 325              |
| 17:00 | 645              |
|       | 9:30             |

Таблица 2.1 – Загрузка канала в день с отказами сети

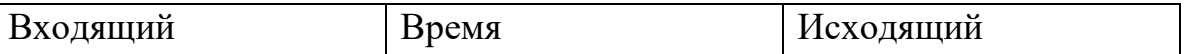

Нагрузка на канал подразделения «Дом молодежи» представлена на рисунке 2.3:

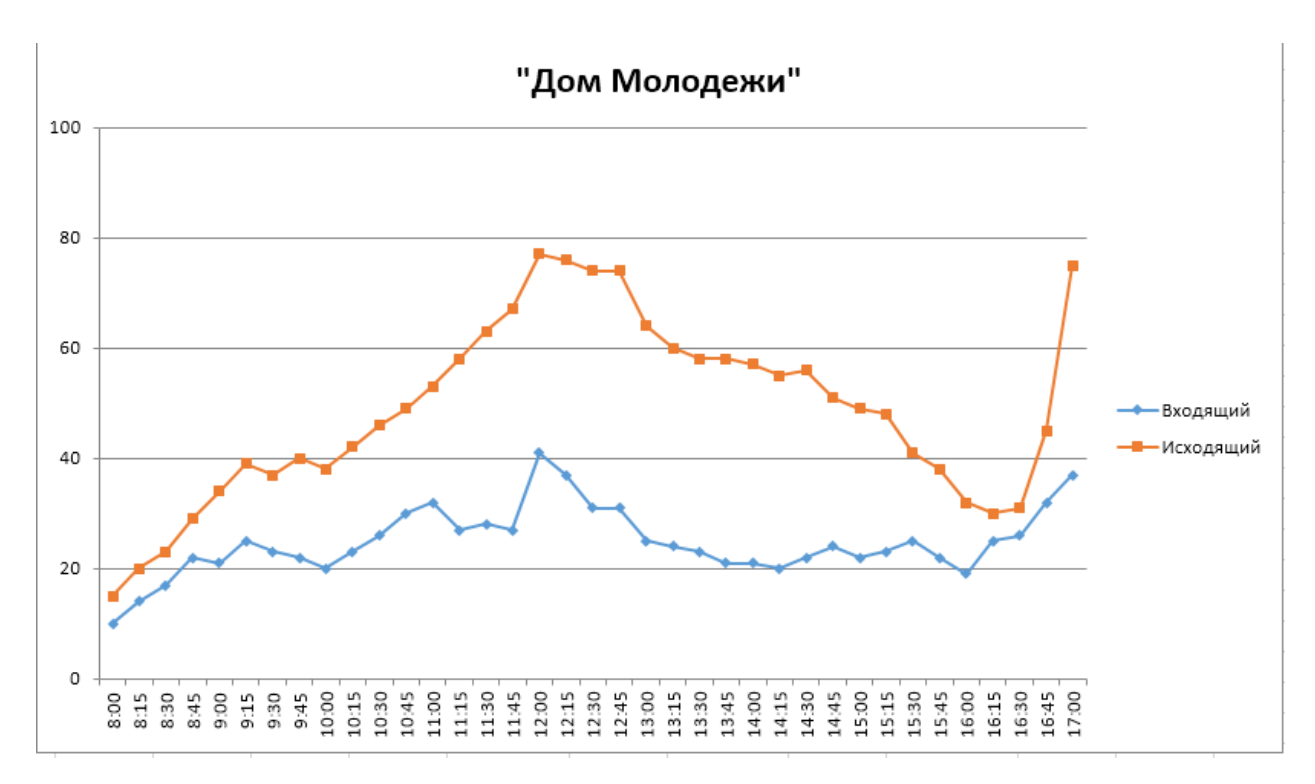

Рисунок 2.3 – Нагрузка на канал подразделения «Дом молодежи»

Данные графика взяты из сводной таблицы загрузки канала в день, когда фиксировались отказы сети, которые представлены в таблице 2.2:

| Входящий     | Время          | Исходящий |
|--------------|----------------|-----------|
| $\mathbf{1}$ | $\overline{2}$ | 3         |
| 10           | 8:00           | 15        |
| 14           | 8:15           | 20        |
| 17           | 8:30           | 23        |
| 22           | 8:45           | 29        |
| 21           | 9:00           | 34        |
| 25           | 9:15           | 39        |
| 23           | 9:30           | 37        |
| 22           | 9:45           | 40        |
| 20           | 10:00          | 38        |
| 23           | 10:15          | 42        |
| 26           | 10:30          | 46        |
| 30           | 10:45          | 49        |
| 32           | 11:00          | 53        |
| 27           | 11:15          | 58        |
| 28           | 11:30          | 63        |
| 27           | 11:45          | 67        |
| 41           | 12:00          | $77\,$    |
| 37           | 12:15          | 76        |
| 31           | 12:30          | 74        |
| 31           | 12:45          | 74        |
| 25           | 13:00          | 64        |
| 24           | 13:15          | 60        |
| 23           | 13:30          | 58        |
| 21           | 13:45          | 58        |
| 21           | 14:00          | 57        |
| 20           | 14:15          | 55        |
| 22           | 14:30          | 56        |
| 24           | 14:45          | 51        |
| 22           | 15:00          | 49        |
| 23           | 15:15          | 48        |
| 25           | 15:30          | 41        |
| 22           | 15:45          | 38        |
| 19           | 16:00          | 32        |

Таблица 2.2 - Загрузка канала в день с отказами сети

Продолжение таблицы 2.2

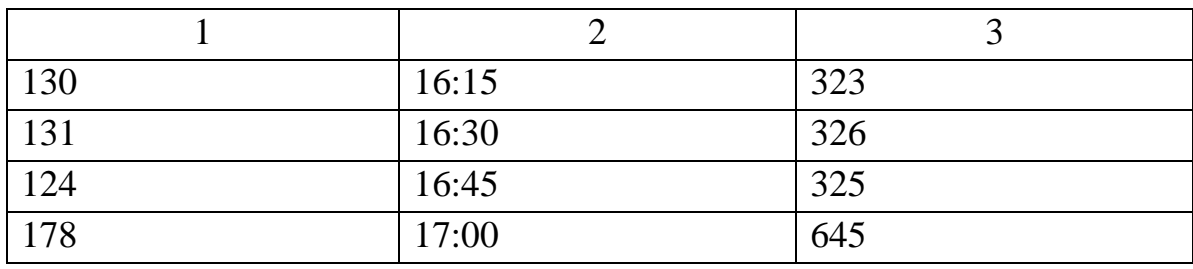

Нагрузка на канал подразделения «Комбикормовый завод» представлена на рисунке 2.4:

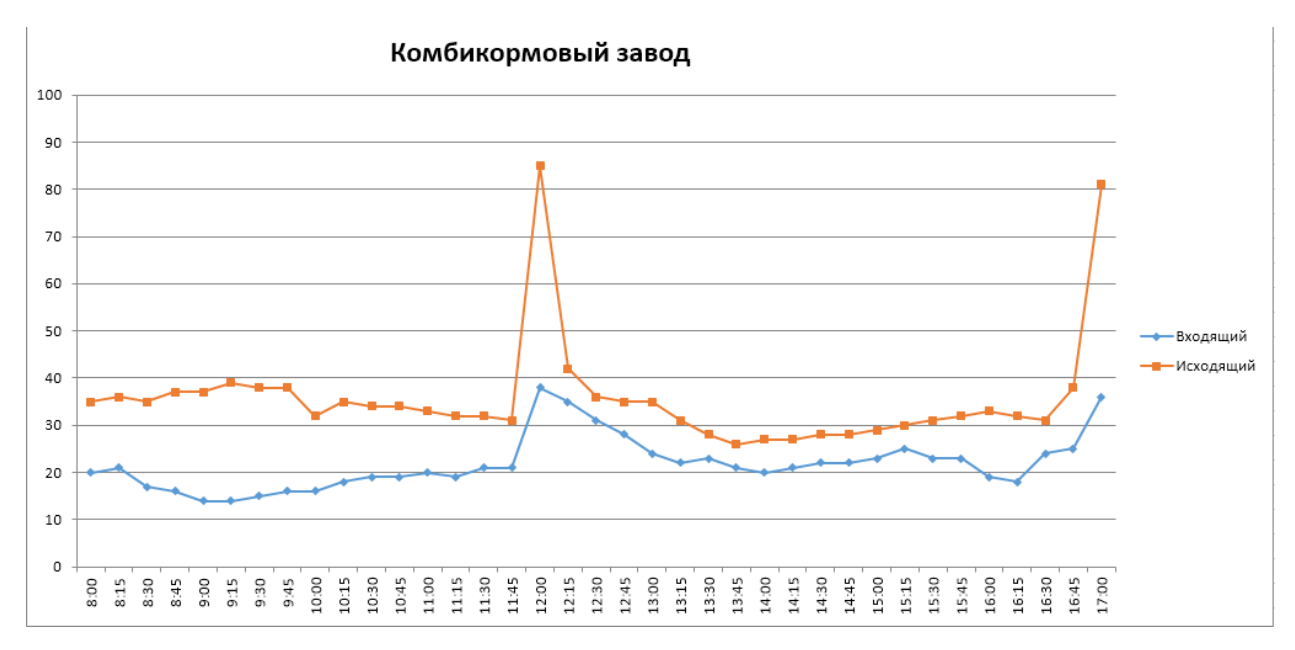

Рисунок 2.4 – Нагрузка на канал подразделения «Комбикормовый завод»

Данные графика взяты из сводной таблицы загрузки канала в день, когда фиксировались отказы сети, которые представлены в таблице 2.3:

| Входящий | Время | Исходящий |
|----------|-------|-----------|
|          |       |           |
|          | 8:00  |           |
|          | 8:15  |           |

Таблица 2.3 - Загрузка канала в день с отказами сети

# Продолжение таблицы 2.3

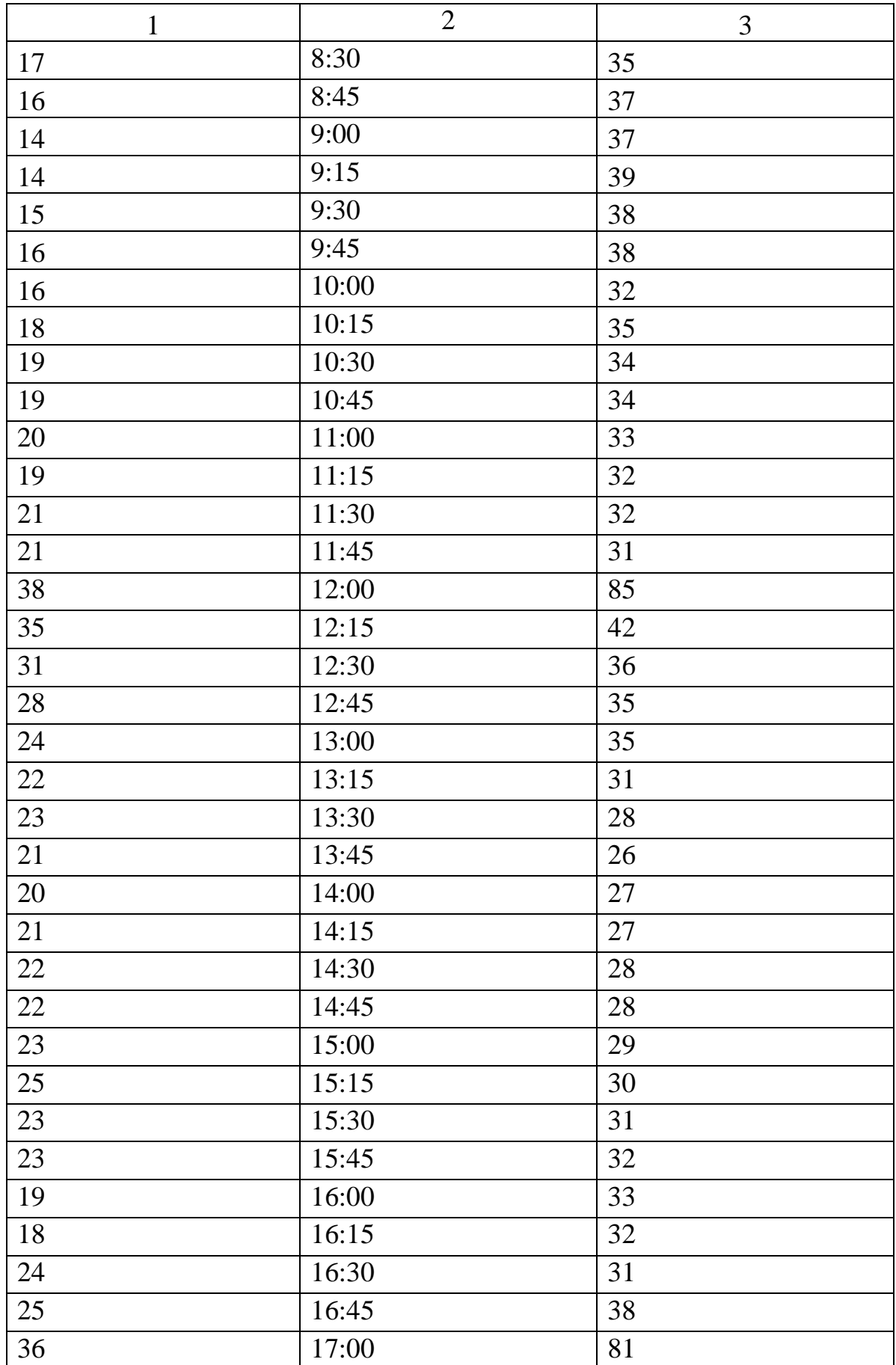

Нагрузка на канал, обеспечивающий доступ в интернет, представлена на рисунке 2.5:

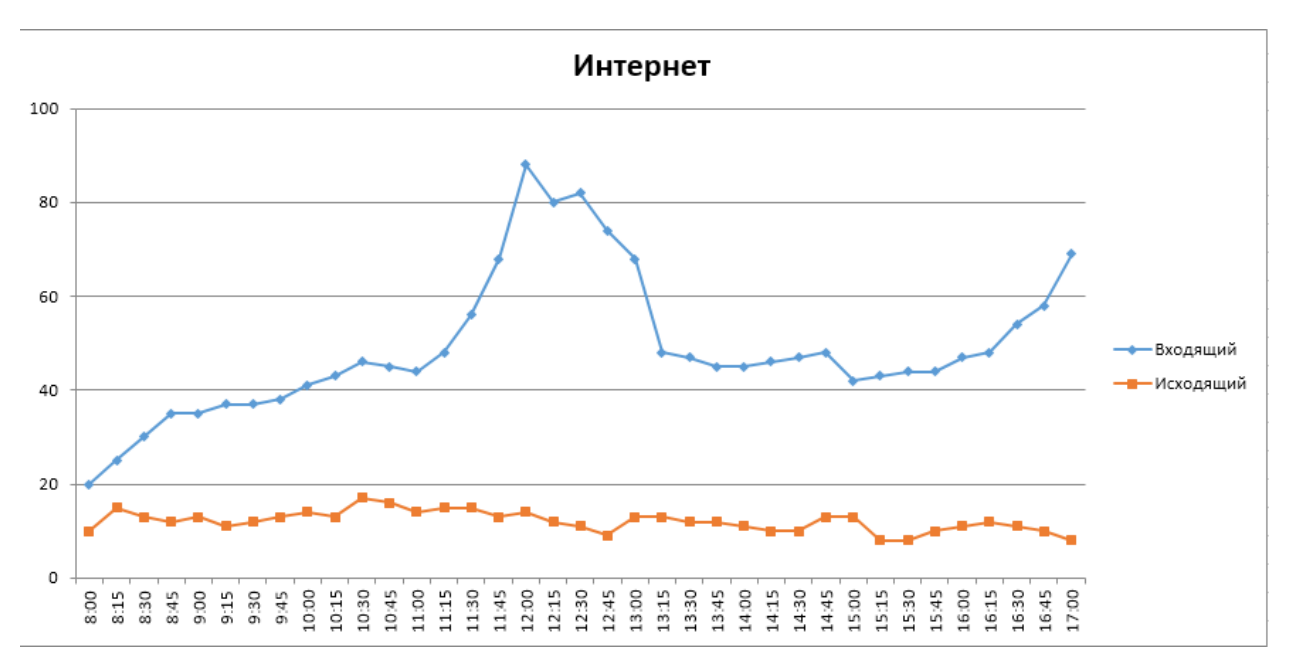

Рисунок 2.5 – Нагрузка на канал интернета

Данные графика взяты из сводной таблицы загрузки канала в день, когда фиксировались отказы сети, которые представлены в таблице 2.4:

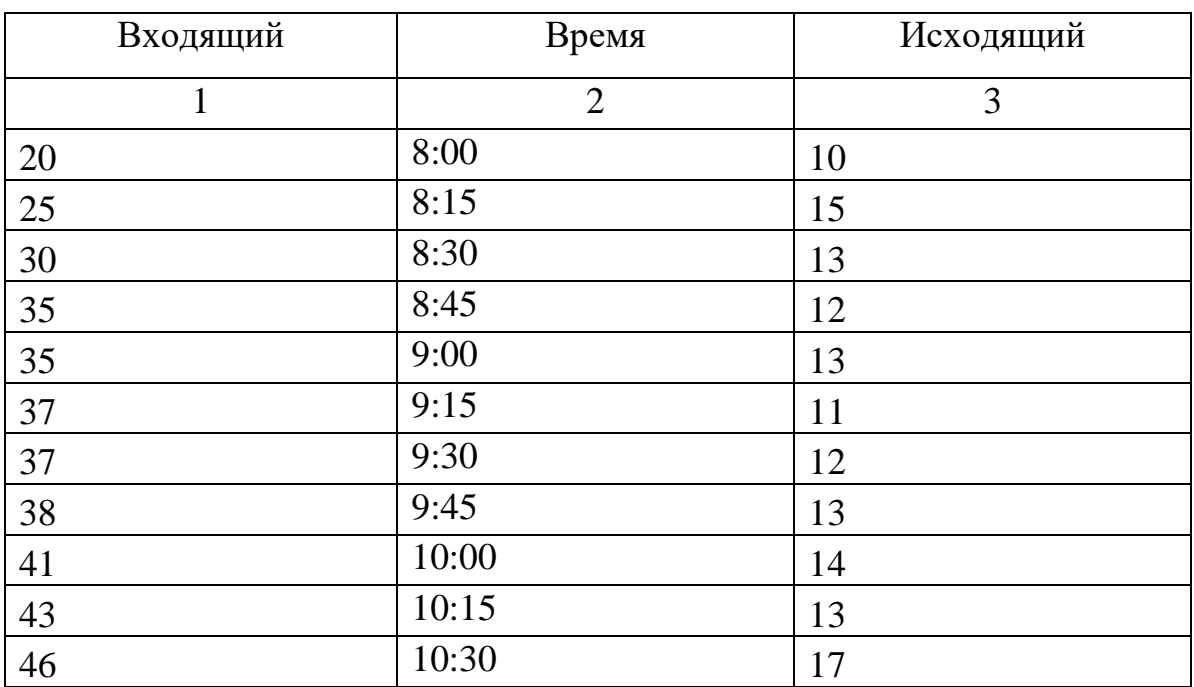

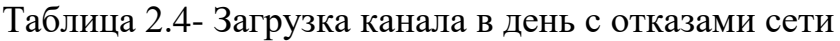

# Продолжение таблицы 2.4

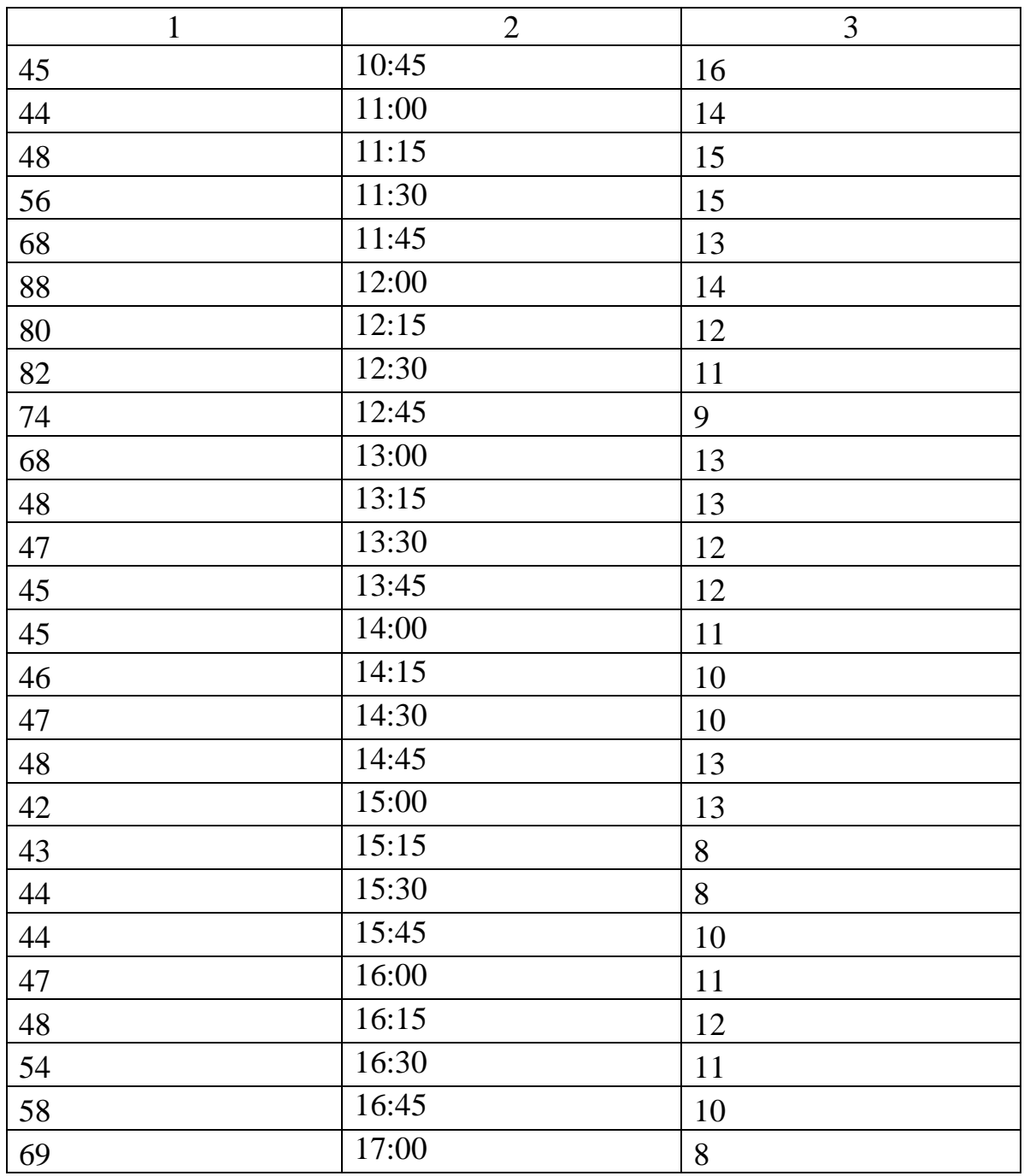

Нагрузка на канал свитча-ядра, которая складывается из всех вышеперечисленных данных загрузки каналов, представлена на рисунке 2.6:

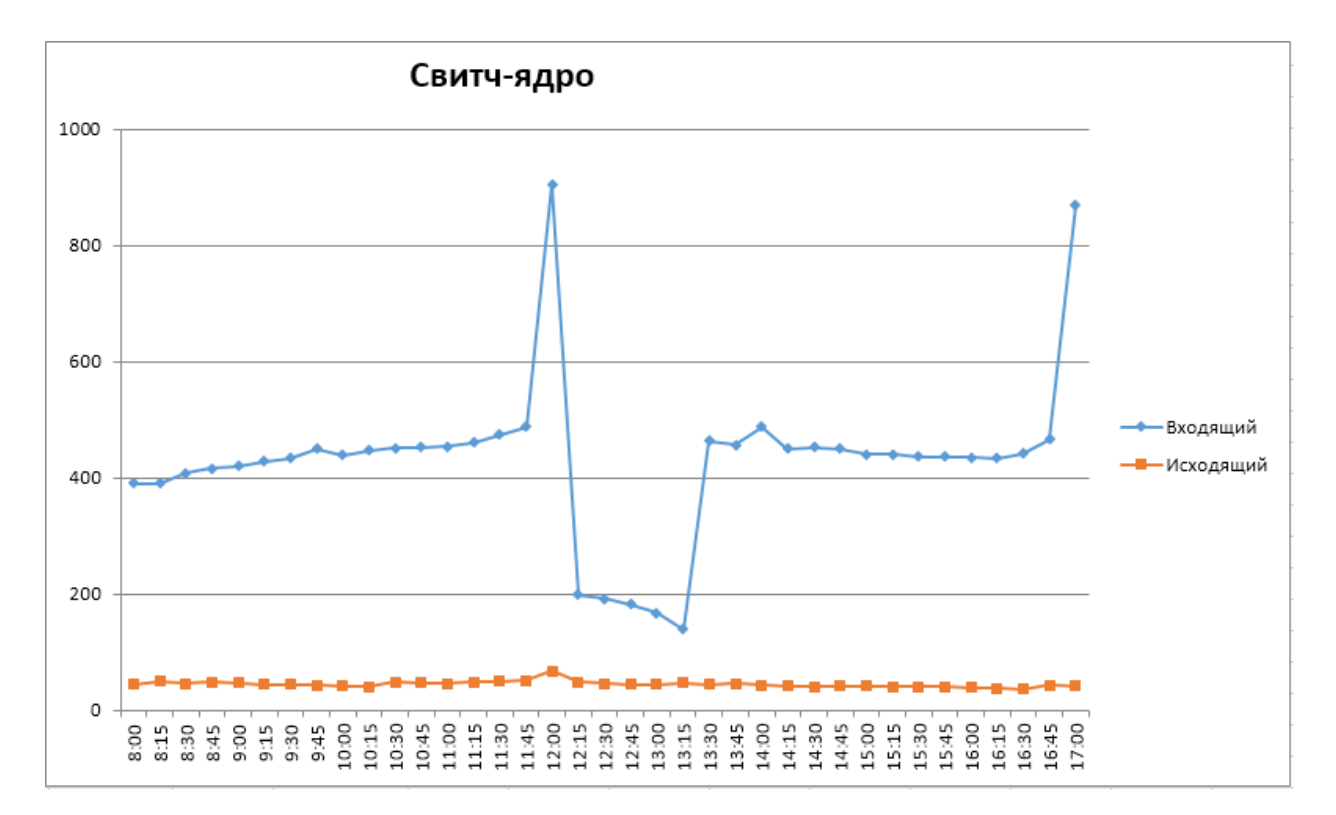

Рисунок 2.6 – Нагрузка на канал свитча-ядра

Как видно из рисунка, пик нагрузки на канал приходится на момент максимальной концентрации широковещательного трафика в канале из подразделения «Мясокомбината». В таких условиях какая-либо дополнительная нагрузка в момент пика может привести к возникновению задержки или отказа из-за превышения пропускной способности канала, что может быть чревато серьезными последствиями, такими как остановка работы сети других подразделений, находящихся за свитчем-ядром.

Данные графика взяты из сводной таблицы загрузки канала в день, когда фиксировались отказы сети, которые представлены в таблице 2.5:

| Входящий     | Время          | Исходящий |
|--------------|----------------|-----------|
| $\mathbf{1}$ | $\overline{2}$ | 3         |
| 390          | 8:00           | 45        |
| 391          | 8:15           | 50        |
| 408          | 8:30           | 46        |
| 416          | 8:45           | 49        |
| 420          | 9:00           | 47        |
| 428          | 9:15           | 45        |
| 433          | 9:30           | 44        |
| 450          | 9:45           | 43        |
| 439          | 10:00          | 42        |
| 447          | 10:15          | 41        |
| 451          | 10:30          | 48        |
| 453          | 10:45          | 47        |
| 454          | 11:00          | 46        |
| 461          | 11:15          | 49        |
| 474          | 11:30          | 50        |
| 487          | 11:45          | 51        |
| 905          | 12:00          | 67        |
| 198          | 12:15          | 48        |
| 192          | 12:30          | 46        |
| 183          | 12:45          | 44        |
| 167          | 13:00          | 45        |
| 139          | 13:15          | 47        |
| 463          | 13:30          | 45        |
| 457          | 13:45          | 46        |
| 488          | 14:00          | 43        |
| 450          | 14:15          | 42        |
| 452          | 14:30          | 41        |
| 450          | 14:45          | 42        |
| 441          | 15:00          | 42        |
| 441          | 15:15          | 41        |
| 436          | 15:30          | 40        |
| 436          | 15:45          | 40        |
| 435          | 16:00          | 39        |
| 433          | 16:15          | 38        |

Таблица 2.5- Загрузка канала в день с отказами сети

Продолжение таблицы 2.5

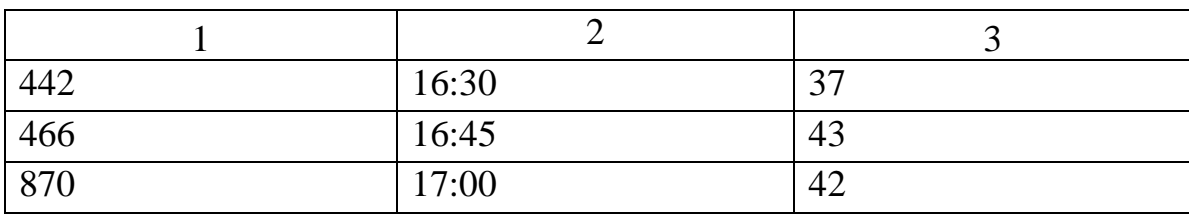

В качестве третьего недостатка можно выделить отсутствие изоляции WLAN от остальной сети предприятия. Сейчас траффик и запросы беспроводной сети могут влиять на работу остальных подсетей, что может представлять угрозу безопасности.

В результате рассмотрения существующей ИТ-инфраструктуры СПК «Колхоз имени Горина», было выявлено 3 недостатка, которые влияют на работу сети организации и приводят к убыткам, среди которых:

 Мультивендорность используемого в сети аппаратного обеспечения;

Большое количество широковещательного трафика;

Отсутствие изоляции WLAN-cети от остальной сети предприятия.

<span id="page-40-0"></span>Поэтому для СПК «Колхоз имени Горина» совершенствование существующей ИТ-инфраструктуры путем исправления выявленных в ней недостатков является актуальной задачей и требует срочного решения.

3 Совершенствование ИТ-инфраструктуры СПК «Колхоз имени Горина»

### <span id="page-41-0"></span>3.1 Обоснование способов устранения выявленных недостатков

В соответствии с целью по уменьшению убытков от имеющихся недостатков сетевой инфраструктуры с помощью совершенствованию текущей ИТ-инфраструктуры СПК «Колхоз имени Горина», в качестве способов исправления имеющихся недостатков были выбраны:

 Приведение оборудования сети к моновендорности. Когда имеющееся оборудование одного вендора, в необходимом количестве, заменяется соответствующим оборудованием другого, подходящего потребностям организации, что позволяет провести настройку оборудования в случае необходимости быстрее. В настоящий момент сеть организации построена на оборудовании таких производителей, как ZyXEL и D-Link. При чем на оборудовании первого производителя построена почти вся сеть, в то время как из оборудования второго используется только 5 коммутаторов (свитчей) в сегменте сети, обслуживающего подразделение «Комбикормового завода». На настройку оборудования первого производителя специалист ИТотдела, в среднем, тратит 15 минут, потому что оно идентично остальному и специалист отдела работает с ним уже достаточно долго и знает специфику работы, в то время как на настройку второго, в среднем, 45 минут.

 Использование маршрутизатора вместо коммутатора в качестве звена подсети системы видеонаблюдения, которое соединяет его с остальной сетью предприятия. Для этого используются возможности маршрутизатора по. Это позволяет отсекать входящий и исходящий широковещательный трафик с помощью возможностей маршрутизатора по точной адресации входящих и исходящих запросов. Этот способ является подходящим для решения

проблемы, потому что в сети организации уже используется маршрутизатор, что отметает необходимость замены оборудования, требуется только подключить коммутатор системы видеонаблюдения к маршрутизатору, который так же находится на территории подразделения «Мясокомбината». С помощью утилиты WireShark, позволяющей увидеть отправителей пакетов, проходящих в сети, было найдено приблизительное количество широковещательного трафика, которое составляет 48% от общего трафика, который нагружает канал подразделения «Мясокомбината». Тем же способом было найдено приблизительное количество широковещательного трафика от общей нагрузки на Свитч-ядро, которое составило 35%. Работа утилиты представлена на рисунке 3.1:

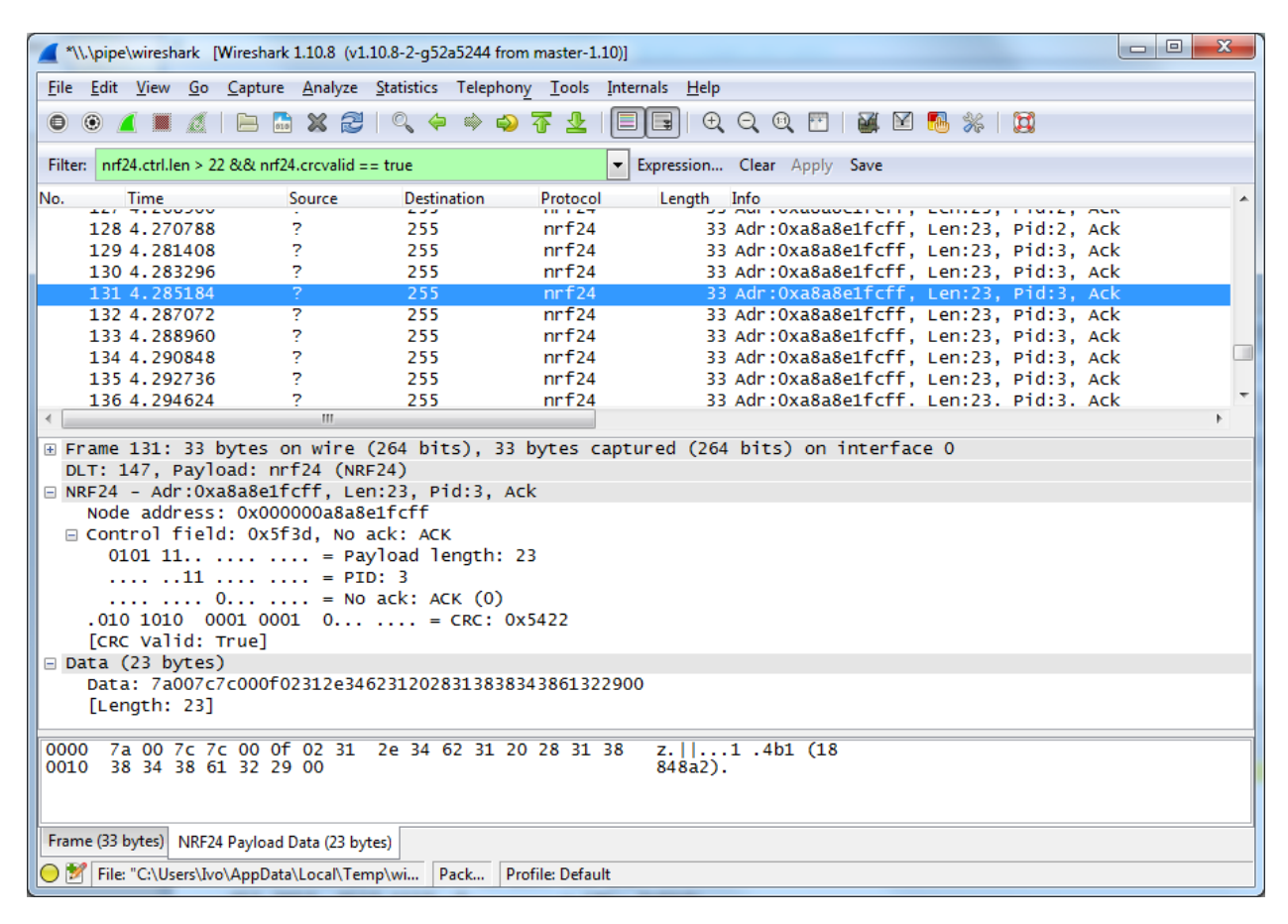

Рисунок 3.1 – Работа утилиты WireShark

Нагрузка на каналы при использовании маршрутизатора для связи системы видеонаблюдения с остальной сетью представлена на рисунках 3.2-3.3:

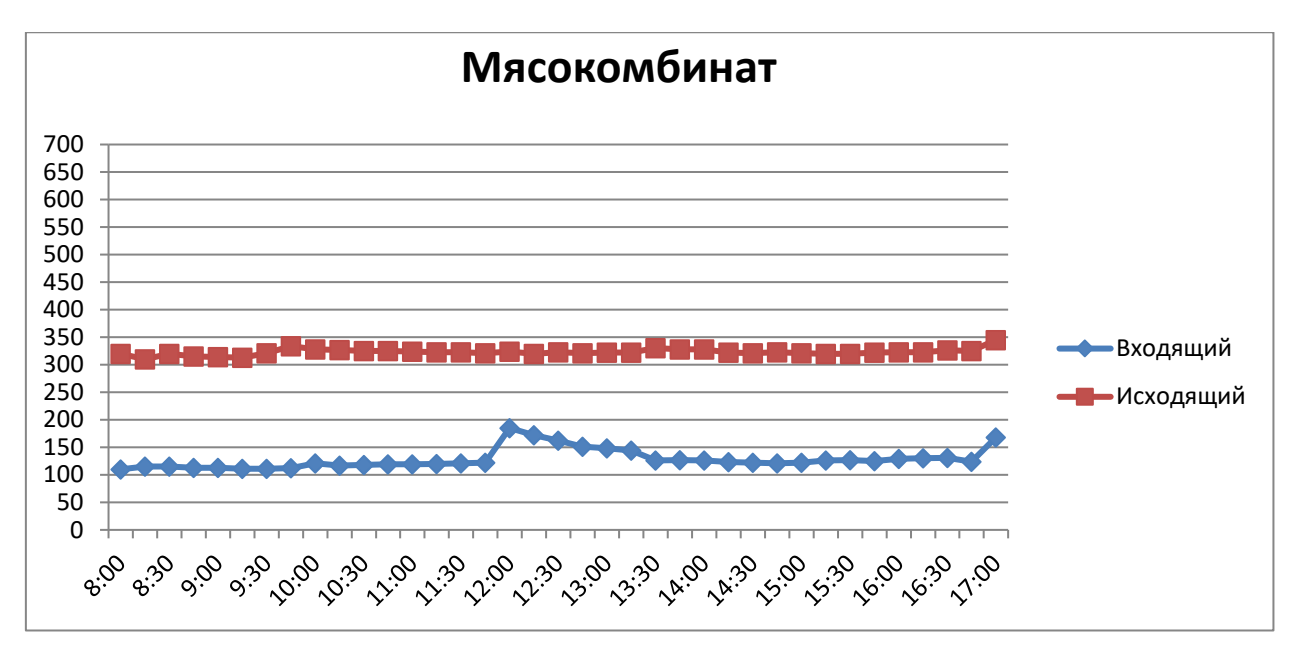

Рисунок 3.2 – Нагрузка на канал «Мясокомбината» при использовании маршрутизатора

Данные графика взяты из сводной таблицы предполагаемой загрузки канала после отсечения широковещательного трафика, которые представлены в таблице 3.1:

| Входящий | Время          | Исходящий |
|----------|----------------|-----------|
| 1        | $\overline{2}$ | 3         |
| 110      | 8:00           | 320       |
| 115      | 8:15           | 310       |
| 115      | 8:30           | 320       |
| 113      | 8:45           | 315       |
| 113      | 9:00           | 314       |
| 111      | 9:15           | 313       |
| 111      | 9:30           | 321       |
| 112      | 9:45           | 334       |
| 121      | 10:00          | 328       |
| 117      | 10:15          | 327       |
| 118      | 10:30          | 325       |
| 119      | 10:45          | 325       |
| 119      | 11:00          | 324       |
| 120      | 11:15          | 323       |

Таблица 3.1 – Загрузка канала после проведения мероприятий

# 1 2 3 121 11:30 323 122 11:45 321 185 12:00 324 172 12:15 320 162 12:30 323 151 12:45 321 148 13:00 322 144 13:15 322 126 13:30 330 127 13:45 328 126 14:00 328 123 14:15 322 122 14:30 321 121 14:45 323 122 15:00 321 126 15:15 320 127 15:30 320 125 15:45 322 129 16:00 323 130 16:15 323 131 16:30 326 124 16:45 325 168 17:00 345

## Продолжение таблицы 3.1

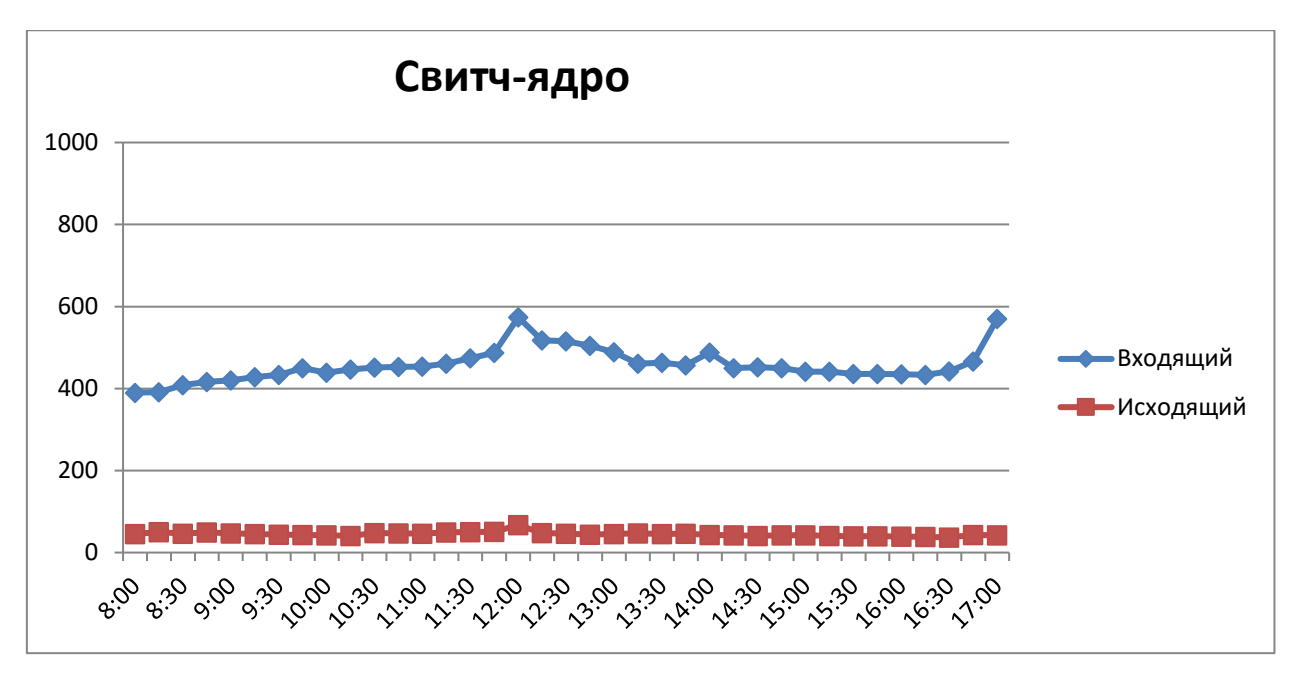

Рисунок 3.3 – Нагрузка на канал свитча-ядра при использовании маршрутизатора

Данные графика взяты из сводной таблицы предполагаемой загрузки канала после отсечения широковещательного трафика, которые представлены в таблице 3.2:

| Входящий | Время          | Исходящий |
|----------|----------------|-----------|
| 1        | $\overline{2}$ | 3         |
| 390      | 8:00           | 45        |
| 391      | 8:15           | 50        |
| 408      | 8:30           | 46        |
| 416      | 8:45           | 49        |
| 420      | 9:00           | 47        |
| 428      | 9:15           | 45        |
| 433      | 9:30           | 44        |
| 450      | 9:45           | 43        |
| 439      | 10:00          | 42        |
| 447      | 10:15          | 41        |
| 451      | 10:30          | 48        |
| 453      | 10:45          | 47        |

Таблица 3.2 - Загрузка канала после проведения мероприятий

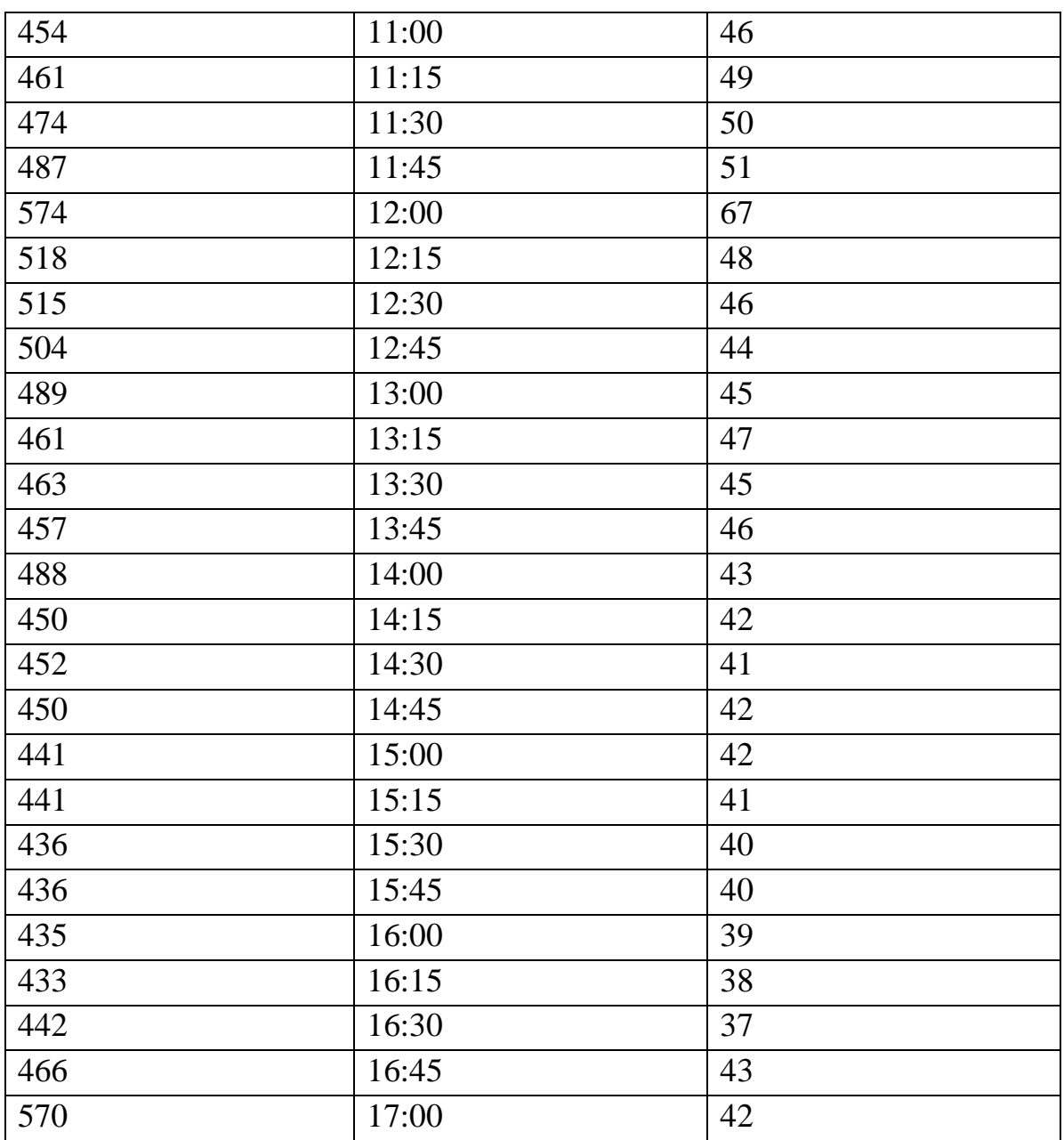

Продолжение таблицы 3.2

 Построение VLAN-сети с помощью маршрутизатора для изоляции WLAN-сети от остальной сети. Для этого понадобится только настройка и использование правил маршрутизатора, запрещающих выход в другие подсети предприятия и разрешающих только выход в интернет. Это не дает подключенному к беспроводной сети пользователю попасть в основную сеть организации и наносить преднамеренный или непреднамеренный вред ее безопасности. Способ позволяет решить проблему так же с помощью уже имеющегося в сети маршрутизатора без дополнительных затрат. Он будет

изолировать адреса, выдаваемые по протоколу DHCP для пользователей беспроводной сети, от остальной сети. Помимо этого, его можно использовать в роли Шейпера, который ограничивает скорость доступа к сети интернет.

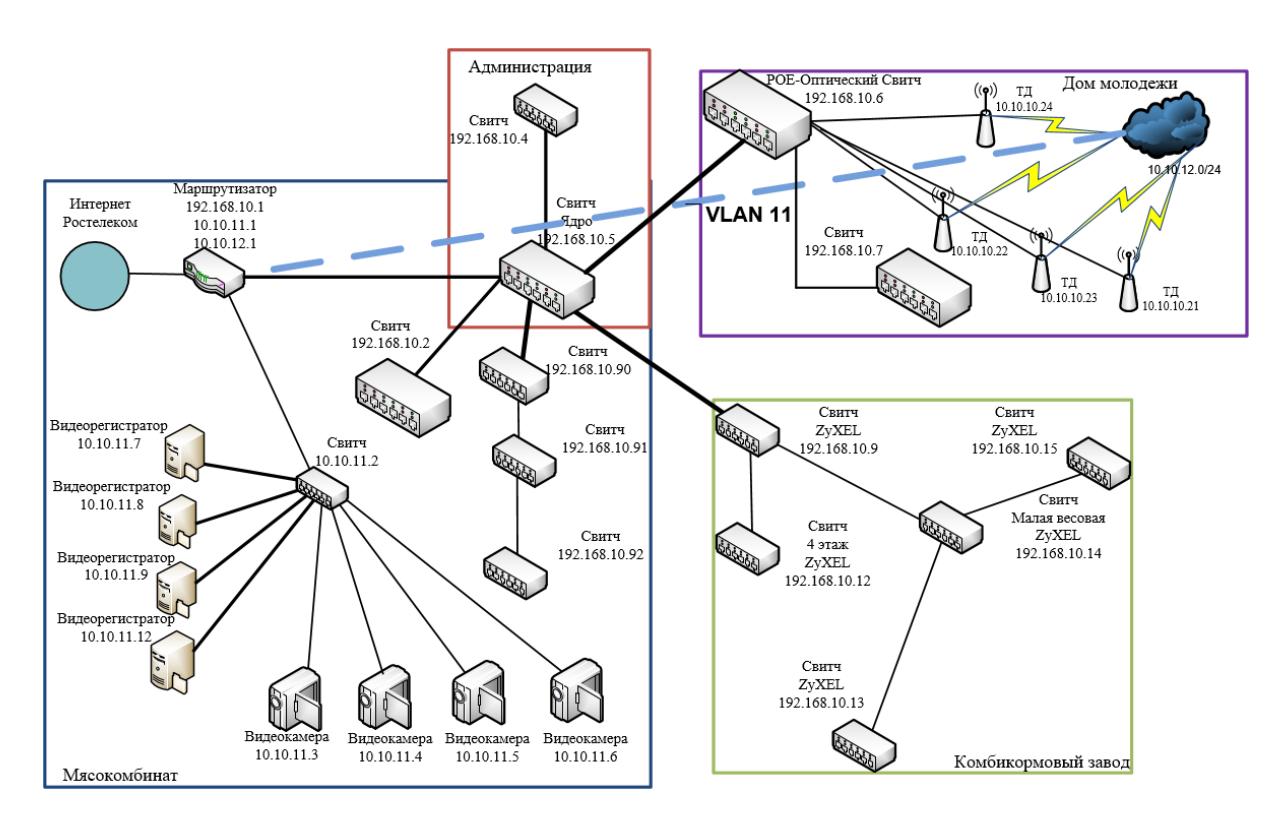

Рисунок 3.3 - Изменения в сети организации

На рисунке представлена общая схема ИТ-инфраструктуры после проведения всех мероприятий по избавлению её от недостатков.

Система видеонаблюдения выносится в отдельную подсеть, связанную с маршрутизатором, в который был добавлен диапазон новых IP-адресов для системы видеонаблюдения.

Коммутаторы из подсети Комбикормового завода заменяются закупленным оборудованием ZyXEL с идентичными техническими характеристиками.

Применение VLAN посредством соответствующей конфигурации маршрутизатора, с внесением в маршрутизатор диапазона новых IP-адресов.

Приведенные изменения для совершенствования ИТ-инфраструктуры СПК «Колхоз имени Горина» будут способствовать:

- Снятию лишней нагрузки с сети;
- Уменьшению задержек в сети;
- Уменьшению отказов сети;
- <span id="page-48-0"></span>Уменьшению убытков из-за отказов и задержек сети.

## 3.2 Разработка регламента мероприятий по совершенствованию ИТ-

### инфраструктуры

Для совершенствования ИТ-инфраструктуры организации необходим ряд мероприятий, включающих:

Приведение оборудования сети к моновендорности;

 Использование маршрутизатора вместо коммутатора в качестве звена подсети;

 Построение VLAN-сети с помощью маршрутизатора для изоляции WLAN-сети от остальной сети:

Все они включают в себя определенные действия, которые, для правильного проведения мероприятий по уменьшению убытков от недостатков сетевой инфраструктуры, необходимо регламентировать.

Регламент мероприятий по совершенствованию ИТ-инфраструктуры включает в себя:

Общие положения;

Описание требований и процессов;

Ответственность;

Контроль.

Подробный регламент приведен в ПРИЛОЖЕНИИ Б к выпускной квалификационной работе.

Был составлен регламент мероприятий по совершенствованию ИТинфраструктуры, где прописаны изменения, вносимые в сетевую инфраструктуру, порядок проведения этих изменений для лучшего понимания проводимых мероприятий и, следовательно, более точной их реализации.

## <span id="page-49-0"></span>3.3 Разработка технического задания для закупки необходимого оборудования

Для совершенствования ИТ-инфраструктуры организации необходимо закупить сетевое оборудование, а именно 5 коммутаторов (свитчей) производителя ZyXEL.

Так как 5 коммутаторов производителя D-Link подразделения «Комбикормового завода», которые должны быть заменены, покрывают потребности в пропускной способности оборудования подсети, целесообразна покупка коммутаторов ZyXEL с идентичными техническими характеристиками.

Техническое задание на покупку необходимого оборудования включает в себя:

- общие сведения;
- общие требованиях к оборудованию;
- условия поставки, монтажа и наладки оборудования;
- требования к документации на оборудование;
- гарантия качества;
- гарантийное обслуживание;
- состав комплекта поставляемого оборудования:

Подробный план технического задания приведен в ПРИЛОЖЕНИИ А к выпускной квалификационной работе.

Было составлено техническое задание, где прописана закупка оборудования для предоставления руководству организации как основания принятия решения о выделении организацией денежных средств для проведения необходимых мероприятий.

# <span id="page-50-0"></span>3.4 Оценка эффективности мер по совершенствованию ИТинфраструктуры

Чтобы провести экономическую оценку проекта, нужно определить штат специалистов, которые будут заниматься совершенствованием ИТинфраструктуры.

Работу по совершенствованию сетевой инфраструктуры будет выполнять инженер-программист ИТ-отдела СПК «Колхоз имени Горина».

Затраты на совершенствование ИТ-инфраструктуры определим, как единовременные (покупка сетевого оборудования, доплата сотрудникам). Расчет выполним по следующим статьям:

- 1) Прямые материальные затраты.
- 2) Фонд оплаты труда.
- 3) Отчисления на социальные нужды.

Расчет затрат на покупку оборудования приведен в таблице 3.1:

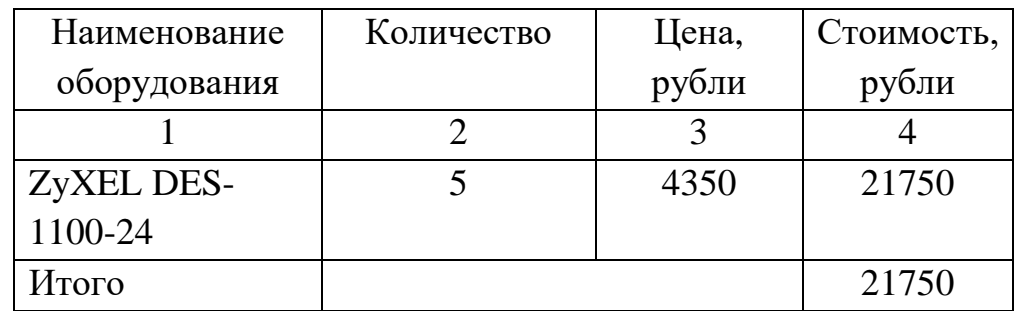

Таблица 3.1 – Затраты на покупку оборудования

Затраты на покупку оборудования составили 21750 рублей.

Чтобы рассчитать фонд оплаты труда, нужно вычислить надбавку для сотрудников ИТ-отдела, которую они получат за установку и конфигурацию оборудования, а также составить баланс рабочего времени. Данные сведены в таблице 3.2:

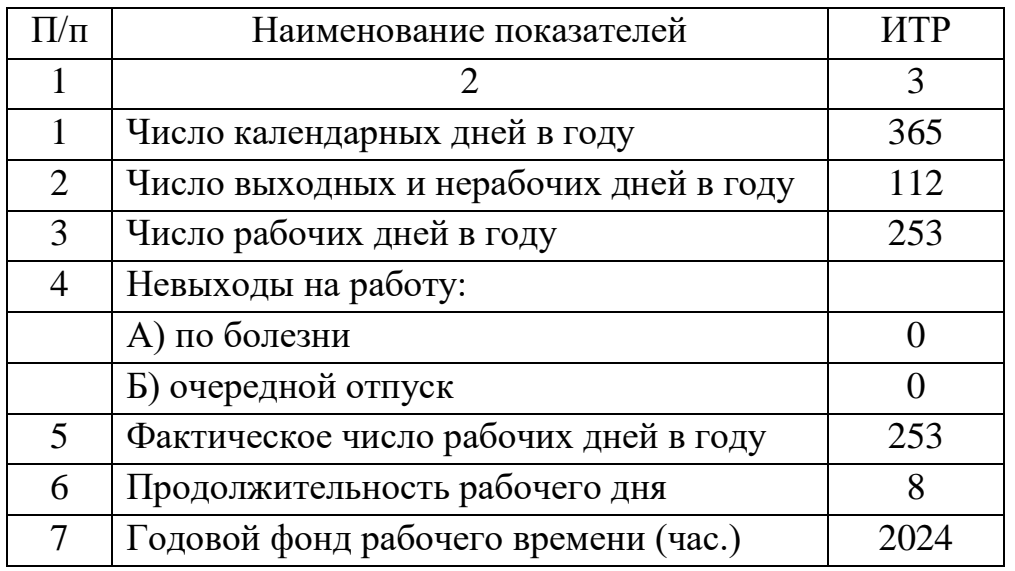

Таблица 3.2 – Фонд рабочего времени

Часовую ставку заработной платы (Чс) определим по формуле:

$$
q_c = (3 * \pi * \kappa) / \Phi,
$$

где Чс – месячная зарплата, руб.;

П – число месяцев в году, исключая отпуск;

К – коэффициент, учитывающий премии из фонда зарплаты;

Ф = фактический годовой фонд рабочего времени, час.

Принимаем среднемесячную надбавку сотрудника ИТ-отдела за дополнительные работы:

$$
3 = 5500 \text{ py6.}
$$

При П = 11, а Ф = 2044, получим Чс = 29, 89 руб./час.

Основная заработная плата определяется по графику основных этапов работ. Дополнительная заработная плата может составить до 15% от основной.

Расчет фонда оплаты труда приведен в таблице 3.3:

| Этапы работ                  | Время        | Часовая ставка | Сумма   |
|------------------------------|--------------|----------------|---------|
|                              | $($ час. $)$ | (py6.)         | (py6.)  |
|                              | 2            | 3              | 4       |
| Составление ТЗ               | 12           | 29,89          | 358.68  |
| Установка оборудования       | 10           | 29,89          | 298.9   |
| Конфигурация оборудования    | 4            | 29,89          | 119.56  |
| Тестирование оборудования    | 7            | 29,89          | 209.23  |
| Основная заработная<br>плата |              |                | 4474.74 |
| (итого)                      |              |                |         |
| заработная<br>Дополнительная |              |                | 744.67  |
| плата                        |              |                |         |
| Коэффициент                  |              |                | 992.90  |
| ИТОГО                        |              |                | 7195.68 |

Таблица 3.3 – Расчет фонда оплаты труда

Размер отчислений на социальные нужды определяется из размера фонда оплаты труда. Расчет приведет в таблице 3.4:

Таблица 3.4 – Отчисления на социальные нужды

| Отчисления              | Доля от фонда    | Сумма (руб.) |
|-------------------------|------------------|--------------|
|                         | оплаты труда (%) |              |
|                         | 2                | 3            |
| В пенсионный фонд       | 20.6             | 1482.31      |
| В фонд занятости        | 1.7              | 122.33       |
| Медицинское страхование | 2.6              | 187.09       |
| Взнос за травматизм     | 0.2              | 14.39        |
| Социальное страхование  | 2.9              | 208.67       |
| ИТОГО                   | 28               | 2014,79      |

Полная смета затрат на совершенствование компонентов сетевой инфраструктуры представлена в таблице 3.5:

| Статья расхода                 | Сумма (руб.) |
|--------------------------------|--------------|
|                                |              |
| Фонд оплаты труда              | 7195,68      |
| Отчисления на социальные нужды | 2014,79      |
| Прямые материальные затраты    | 21750        |
| Итого                          | 30960,47     |

Таблица 3.5 – Полная стоимость совершенствования ИТ-инфраструктуры

Затраты на мероприятия по совершенствованию сетевой инфраструктуры СПК «Колхоз имени Горина» составляют 30960,47 рублей.

Перечисленные во втором разделе выпускной квалификационной работы недостатки сетевой инфраструктуры влияют на такой показатель, как надежность сетевой инфраструктуры в подразделениях организации, который выходит из количества отказов сети в течение месяца. Их количество составляет, в среднем, 6. Также по причине вышеперечисленных факторов имеют место убытки от отказов сети, которые зависят от того, на каком узле сети эти отказы возникли и составили, в среднем, 2000 руб. в каждом случае. Показатели предоставлены ИТ-отделом организации на основании мониторинга состояния сети за апрель 2018 года.

Для оценки конечного влияния мероприятий по совершенствованию ИТинфраструктуры на уменьшение убытков от недостатков сетевой инфраструктуры воспользуемся следующей методикой.

Назовем отказом ситуацию, когда один узел в течение длительного времени не может предоставить другому какой-то ресурс.

После совершенствования сети отказы, связанные с задержками, исчезают, в результате получаем:

Величина сниженных убытков в месяц после совершенствования:

### $C = A * B$

где А – количество отказов сети в месяц;

С – величина сниженных убытков в месяц;

В – убытки от одного отказа.

При использовании данных, предоставленных ИТ-отделом организации, получаем С = 12 000 руб.

Тогда срок окупаемости проводимых мероприятий по совершенствованию инфраструктуры сети составит:

$$
T_{\rm ok} = \frac{K}{C'}
$$

Где К - капительные вложения на совершенствование ИТинфраструктуры;

С – величина сниженных убытков.

В результате получаем  $T_{\text{ok}} = 2$  с половиной месяца при затратах в размере 30960,47 руб. и сниженных убытках в 12000 руб. в месяц.

Таким образом, была подсчитана полная сумма затрат на совершенствование ИТ-инфраструктуры, которая включает в себя фонд оплаты труда, отчисления на социальные нужды, прямые материальные затраты. Была подсчитана величина сниженных убытков от проведения мероприятий по совершенствованию ИТ-инфраструктуры и срок их окупаемости для организации.

Также совершенствование ИТ-инфраструктуры выбранными способами позволит повысить управляемость сети и даст возможность исправить недостатки сети без внесения коренных изменений в сеть организации, таких как добавление новой физической сети, смена топологии и т.д.

### ЗАКЛЮЧЕНИЕ

<span id="page-55-0"></span>В ходе написания выпускной квалификационной работы был проведен анализ деятельности СПК «Колхоз имени Горина» по результатам которого стало очевидно, что для снижения издержек сети, нужны мероприятия по совершенствованию ИТ-инфраструктуры.

Для достижения этого были изучены теоретические основы построения информационной системы и существующие принципы построения сетевой инфраструктуры.

Чтобы решить поставленные задачи и устранить существующие недостатки ИТ-инфраструктуры, был проведен анализ нынешнего состояния сети организации, выделены ее достоинства и недостатки, и их влияние на издержки сети.

Для совершенствования ИТ-инфраструктуры были выбраны способы решения выявленных проблем, рассмотрено их влияние на сеть организации, разработан регламент проводимых мероприятий, составлено техническое задание на закупку необходимого оборудования.

Также была проведена оценка экономической эффективности, с подсчетом полной суммы затрат на совершенствование ИТ-инфраструктуры, включающая фонд оплаты труда, отчисления на социальные нужды, прямые материальные затраты. Была подсчитана прибыль от проведения мероприятий по совершенствованию ИТ-инфраструктуры и срок их окупаемости для организации.

### СПИСОК ИСПОЛЬЗОВАННЫХ ИСТОЧНИКОВ

<span id="page-56-0"></span>1 Совершенствование существующей локальной вычислительной сети [Электронный ресурс] – Режим доступа: https://knowledge.allbest.ru/programming.html

2 Конспект лекций по дисциплине "Компьютерные сети" [Электронный ресурс] – Режим доступа: http://do.gendocs.ru/docs/index-10588.html

3 Типы сетей [Электронный ресурс] – Режим доступа: http://www.studfiles.ru/preview/5445995/page:4/

4 Подключение сетевых компонентов [Электронный ресурс] – Режим доступа: http://rudocs.exdat.com/docs/index-57305.html

5 ЛВС и модель OSI [Электронный ресурс] – Режим доступа: www.skachatreferat.ru/LVS i Model OSI.html

6 Анализ и оценка типовых топологий вычислительных сетей [Электронный ресурс] – Режим доступа: http://biblioclub.ru/index.php?page=book\_red&id=86406

7 Лекции.com [Электронный ресурс] – Режим доступа: http://ww.lektsii.com/2-93454.html

8 Характеристика и особенности локальных компьютерных сетей [Электронный ресурс] – Режим доступа: http://biblioclub.ru/index.php?page=book\_red&id=142934

9 Основы локальных сетей [Электронный ресурс] – Режим доступа: www.bibliorossica.com/look.html?&currlookId=12084

10 Архитектура сети [Электронный ресурс] – Режим доступа: http://www.rusdoc.ru/material/net/dummi/dummi01a.htm

11 Макаренкова, Е.В. Что такое FTP: учебное пособие [Текст] / Е.В. Макаренкова. – Москва, 2016. – С 13-17.

12 Попов В.Б. Основы информационных и телекоммуникационных технологий [Текст] / Попов В.Б. // Молодой ученый. – 2014. №27. – С. 7-11.

13 Что такое FTP [Электронный ресурс] – Режим доступа: https://filezilla.ru/article/chto-takoe-ftp/

14 Проектирование локальной сети [Электронный ресурс] – Режим доступа:

https://knowledge.allbest.ru/programming/3c0a65635a2ac78a4c53b88421216d37\_0. html

15 Современные сетевые технологии для локальных сетей [Электронный ресурс] – Режим доступа: https://otherreferats.allbest.ru/radio/00025480\_0.html

16 Кульгин, М.В. Практика построения компьютерных сетей. Для профессионалов [Текст] / Е.В. Макаренкова. – СПб, 2001. – С 13-17.

17 Мизин, Н.Г. Сети. Коммуникации пакетов [Текст] / Н.Г. Мизин. – СПб, 2001. – С 15-18.

18 Рули, Д.Д. Организация локальных сетей на базе персональных компьютеров [Текст] / Д.Д. Рули. – Москва, 1997. – С 124-127.

19 Найк, Ю.В. Энциклопедия современных сетевых технологий [Текст] / Ю.В. Новиков. – Москва, 2006. – С 127-129.

20 Нанс, Д. Стандарты и протоколы Интернета, Русская редакция [Текст] / Б. Нанс. – Москва, 2005. – С 244-247.

21 Новиков, Ю.В. Локальные сети: архитектура, алгоритмы, проектирование [Текст] / Ю.В. Новиков. – Москва, 2005. – С 125-126.

22 Олифер, В.Г. Сетевые Операционные системы [Текст] / В.Г. Олифер. – Москва, 2007. – С 331-336.

23 Пайк, М. Организация локальных сетей на базе персональных компьютеров [Текст] / М. Пайк. – СПб, 2012. – С 335-337.

24 Самойленко, В.В. Локальные сети. Полное руководство [Текст] / В.В. Самойленко. – Ростов, 2011. – С 331-336.

25 Олифер, В.Г. Толковый словарь компьютерных технологий [Текст] / В.Г. Олифер. – Торонто, 2007. – С 250-258.

26 Феденко, Б.А. Безопасность сетевых ОС [Текст] / Б.А. Феденко. – Москва, 2013. – С 39-42.

27 Нанс, Б. Компьютерные сети [Текст] / Б. Нанс. – Торонто, 2012. – С 25-28.

28 Бередин, А.А. Элементы операционных систем [Текст] / А.А. Бередин. – СПб, 2018. – С 456-457.

29 Вильховченко, С.А. Современный компьютер: устройство, выбор, модернизация [Текст] / С.А. Вильховченко. – Львов, 2006. – С 321-322.

30 Галлагер, Р. Сети передачи данных [Текст] / Р. Галлагер. – Бостон, 2017. – С 728-730.

31 Скрыгин, А.В. Аппаратные средства локальных сетей [Текст] / А.В. Скрыгин. – Москва, 2012. – С 401-403.

32 Колесниченко, О.Г. Аппаратные средства PC [Текст] / О.Г. Колесниченко. – Москва, 2014. – С 56-57.

33 Глущенко, В.А. Сети связи: протоколы, моделирование и анализ [Текст] / В.А. Глущенко. – СПб, 2013. – С 58-60.

34 Анин, А.Л. Защита компьютерной информации [Текст] / А.Л. Анин. – СК Пресс, 2002. – С 389-391.

35 Кудрин, Л.В. Аппаратные средства PC. 2-е издание [Текст] / Л.В. Кудрин. – СПб, 2001. – С 896-897.

### <span id="page-59-0"></span>ПРИЛОЖЕНИЕ А

Техническое задание

#### **ТЕХНИЧЕСКОЕ ЗАДАНИЕ**

на поставку комплектов оборудования для СПК «Колхоз имени Горина»

с. Бессоновка в 2018 году

#### **1. Общие положения**

1.1. Поставщик должен обеспечить за свой счет, своими силами и средствами доставку комплектов по двум адресам получателя, указанным в разнарядке заказчика (разд. 8 Технического задания).

#### **2. Общие требования к оборудованию**

2.1. В соответствии с [п. 7 ч. 1 ст. 33 Ф](about:blank)едерального закона от 05.04.2013 N 44-ФЗ "О контрактной системе в сфере закупок товаров, работ, услуг для обеспечения государственных и муниципальных нужд", поставляемое оборудование должно быть новым (оборудование, которое не было в употреблении, в ремонте, в том числе которое не было восстановлено, у которого не была осуществлена замена составных частей, не были восстановлены потребительские свойства).

Оборудование должно быть произведено не ранее 2016 г.

2.2. Все оборудование должно соответствовать требованиям, установленным в технической спецификации (разд. 9 Технического задания).

#### **3. Условия поставки, монтажа и наладки оборудования**

3.1. Все оборудование должно поставляться комплектами, при этом поставщик обязан передать все товары, входящие в комплект, одновременн[о \(п. 2 ст. 479](about:blank) ГК РФ).

По согласованию с получателями допускается поставка оборудования, входящего в комплект, частями.

3.2. Комплекты оборудования должны быть готовыми к монтажу на месте его эксплуатации.

3.3. Поставщик своими силами и за свой счет обеспечивает доставку оборудования до места его установки.

3.4. Упаковка оборудования должна обеспечить его сохранность при транспортировке и хранении.

3.5. Принятие оборудования, поставленного в соответствии с условиями контракта, проверку количества, качества, ассортимента осуществляет уполномоченный представитель получателя непосредственно в момент приемки оборудования от поставщика с оформлением товарной накладной.

3.6. Подготовка места для монтажа оборудования, обеспечение свободного пути перемещения оборудования к месту установки осуществляются получателем.

3.7. Получатель имеет право отказаться от оборудования, если оно не соответствует требованиям, предъявляемым

к качеству товара, не имеет соответствующих документов, если прилагаемые документы не соответствуют поставленной партии оборудования.

3.8. В случае если при приемке будет обнаружено оборудование ненадлежащего качества или ассортимента, получатель обязан отказаться от приемки такого оборудования, известив об этом заказчика. При этом поставщик обязан заменить некачественное (дефектное) оборудование на качественное или соответствующее ассортименту оборудование в течение 15 (пятнадцати) рабочих дней с момента предъявления заказчиком (получателем) такого требования. Поставщик несет все расходы, связанные с заменой некачественного (дефектного) оборудования.

3.9. Монтаж оборудования осуществляется силами и средствами получателя и включает в том числе подключение к имеющимся сетевым коммуникациям получателей.

3.10. Необходимые пусконаладочные работы должны быть проведены получатеелем, протестированы ответственным лицом получателя и отражены в акте ввода оборудования в эксплуатацию.

#### **4. Требования к документации на оборудования**

4.1. При поставке товара поставщик передает получателю все относящиеся к товару документы (технический паспорт, сертификат качества, инструкцию по эксплуатации и т.п.).

4.2. Инструкции по эксплуатации оборудования и технические паспорта должны быть на русском языке либо иметь заверенный перевод на русский язык.

#### **5. Гарантия качества**

5.1. Поставщик обязан предоставить гарантию качества на поставляемое оборудование. Гарантийный срок должен быть не менее 12 (Двенадцати) месяцев с момента передачи оборудования получателю.

#### **6. Гарантийное обслуживание**

6.1. Поставщик обязан обеспечить на поставляемые комплекты оборудования 12 (Двенадцать) месяцев периода гарантийного обслуживания оборудования.

6.2. Поставщик в период гарантийного обслуживания оборудования за свой счет обязан обеспечить восстановление работоспособности установленного поставщиком оборудования в течение не более 15 (пятнадцати) рабочих дней с момента получения извещения от получателя о неисправности оборудования.

6.3. Поставщик обязан обеспечить получателей телефонами "горячей линии", по которым представитель получателя может информировать поставщика о выявленных дефектах в работе оборудования. Телефоны "горячей линии" должны функционировать по рабочим дням с 08-00 до 17-00 (московское время).

6.4. Гарантийное обслуживание оборудования должно осуществляться в сервисном центре. Все запасные части, которые поставщик устанавливает на оборудование в течение гарантийного периода, должны быть сертифицированы производителем оборудования.

#### 7. **Разнарядка**

Получатель: СПК «Колхоз имени Горина» Адрес поставки: 308000, Белгородская область, с. Бессоновка, ул. Партизанская, д. 6**А** 

#### **Состав комплекта поставляемого оборудования**

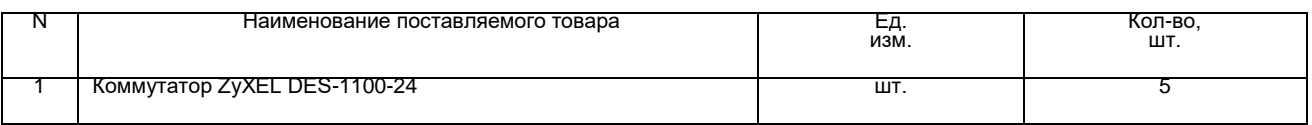

#### 8. **Техническая спецификация**

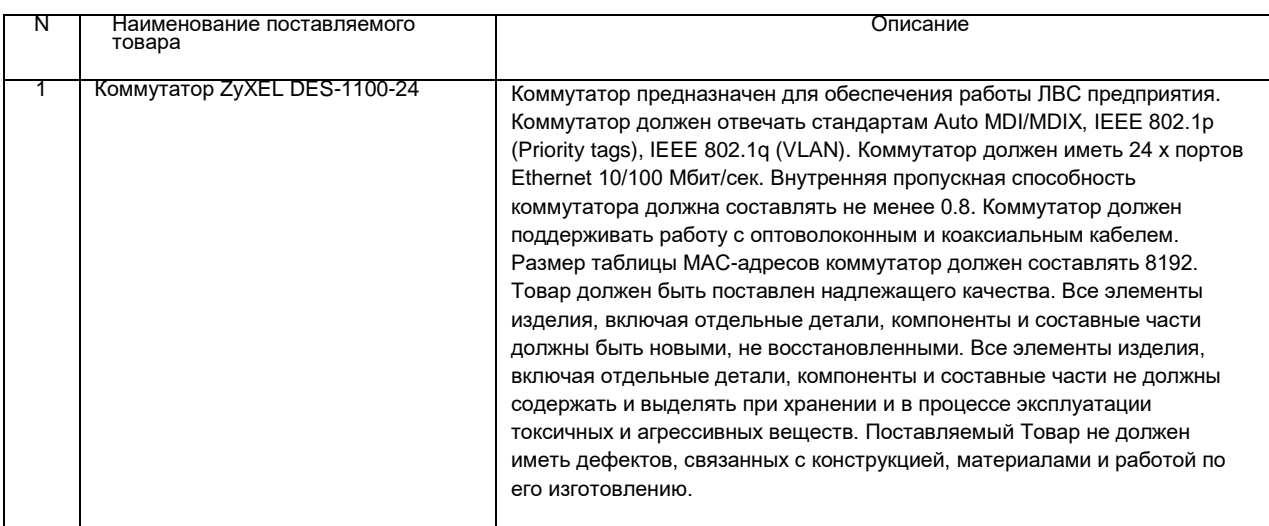

### ПРИЛОЖЕНИЕ Б

<span id="page-62-0"></span>Положение о проведении необходимых мероприятий для уменьшения убытков от имеющихся недостатков сетевой инфраструктуры организации.

### 1. ОБЩИЕ ПОЛОЖЕНИЯ

1.1. Настоящий Регламент совершенствования ИТ-инфраструктуры СПК «Колхоз имени Горина» с целью уменьшения убытков от недостатков сетевой инфраструктуры разработан для упорядочивания деятельности по совершенствованию.

1.2. Регламент предназначен для ответственных за информационнокоммуникационные технологии в организации.

1.3. Требования и правила регламента распространяются на:

имеющуюся на предприятии ИТ-инфраструктуру;

 аппаратное оборудование, обеспечивающее работу сети предприятия;

пути и способы распространения траффика по сети предприятия;

специалистов ИТ-подразделения предприятия.

Настоящий регламент обязателен для исполнения ИТ-подразделением предприятия.

## 2. ОПИСАНИЕ ТРЕБОВАНИЙ И ПРОЦЕССОВ

**Параметры выполнения процесса:** руководство по эксплуатации оборудования, должностные обязанности сотрудников ИТ-отдела, ;

**Цель процесса:** уменьшение убытков от недостатков сетевой инфраструктуры;

**Вход процесса:** существующая сетевая инфраструктура предприятия, оборудование, конфигурация, сотрудник ИТ-отдела;

### **Функции, выполняемые в рамках процесса:**

Приведение оборудования сети к моновендорности;

 Использование маршрутизатора вместо коммутатора в качестве звена подсети, которое соединяет его с остальной сетью предприятия;

 Построение VLAN-сети с помощью маршрутизатора для изоляции WLAN-сети от остальной сети.

**Место выполнения процесса:** соответствующие расположению необходимого для проведения работ сетевого оборудования подразделения;

**Исполнители процесса:** сотрудники ИТ-подразделения организации;

**Срок выполнения процесса:** в течении двух месяцев после получения ИТ-подразделением необходимого сетевого оборудования, приобретение которого организацией регламентируется техническим заданием на закупку оборудования;

**Выход процесса:** сетевая инфраструктура организации, избавленная от имеющихся недостатков, уменьшение убытков от недостатков сетевой инфраструктуры, удаленное необходимое на замену оборудование, установленное новое сетевое оборудование сконфигурированное оборудование, установленные новые связи между компонентами сетевой инфраструктуры.

#### 3. ОТВЕТСТВЕННОСТЬ

Неисполнение (ненадлежащее исполнение) настоящего Регламента работниками организации является нарушением ими должностных обязанностей. Работники организации несут ответственность за неисполнение (ненадлежащее исполнение) настоящего Регламента в соответствии с действующим законодательством РФ.

#### 4. КОНТРОЛЬ

Контроль исполнения настоящего Регламента возлагается на Заместителя председателя по инновациям.